Министерство образования и науки Республики Саха (Якутия) Должность: директор<br>Парадственное учреждение профессиональное образовательное учреждение Республики Саха (Якутия) «Ленский технологический техникум» Документ подписан простой электронной подписью Информация о владельце: ФИО: Бутакова Оксана Стефановна Дата подписания: 14.03.2024 11:03:12 Уникальный программный ключ: 92ebe478f3654efe030354ec9c160360cb17a169

#### **МЕТОДИЧЕСКИЕ РЕКОМЕНДАЦИИ ПО ВЫПОЛНЕНИЮ ПРАКТИЧЕСКИХ ЗАНЯТИЙ**

**Дисциплина: ПОО. 03 Основы финансовой грамотности и предпринимательства Профессия: 18.01.29 Мастер по обслуживанию магистральных трубопроводов**

Ленск, 2023

Методические рекомендации по выполнению практических работ разработаны в соответствии с требованиями Федерального государственного образовательного стандарта по профессии среднего профессионального образования **Профессия: 18.01.29 Мастер по обслуживанию магистральных трубопроводов** к содержанию и уровню подготовки выпускника в соответствии учебным планом и рабочей программой дисциплины ПОО.03 «Основы финансовой грамотности и предпринимательства», утвержденных ГБПОУ РС (Я) «Ленский технологический техникум».

#### **РЕКОМЕНДОВАНО**

Учебно-методическим советом ГБПОУ РС (Я) «Ленский технологический техникум»

Государственное бюджетное профессиональное образовательное учреждение Республики Саха (Якутии) «Ленский технологический техникум» Учебно методический совет **Протокол Ne 11**  $30$   $\mu$ 

#### РАССМОТРЕНО И ОДОБРЕНО

на заседании ПЦК «Общепрофессиональных дисциплин» Протокол № 11 от " $\frac{29}{\mu}$ " *илие* 2023 г<br>Председатель ПЦК: *Лау.* /Паршутина И.Л./

Автор: Андреева И.В., преподаватель ГБПОУ РС(Я) «Ленский технологический техникум»

#### Оглавление

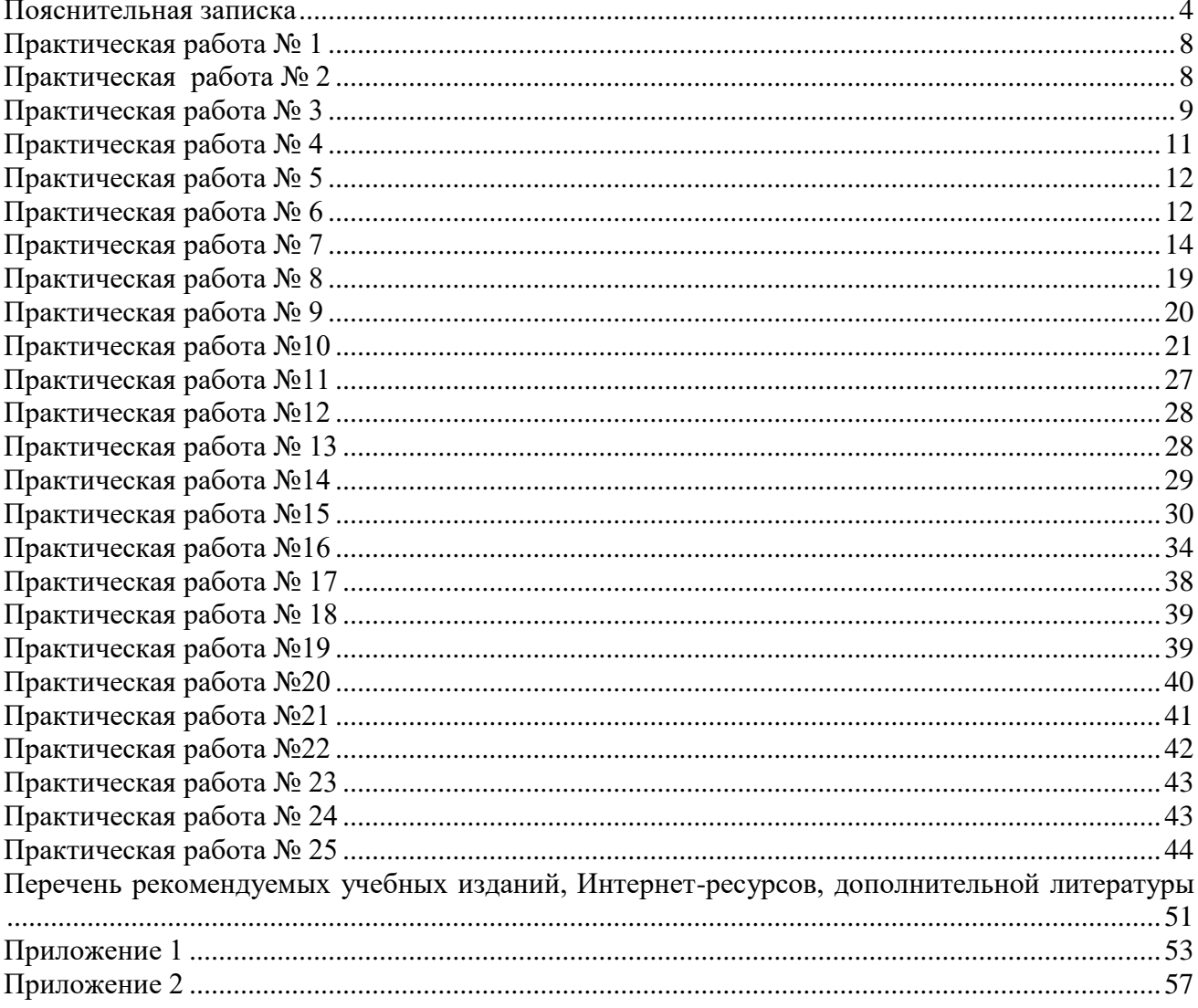

#### **Пояснительная записка**

<span id="page-3-0"></span>Методические указания к выполнению практических работ, обучающихся по дисциплине **П**О**О.03 Основы финансовой грамотности и предпринимательства** предназначены для обучающихся по профессии 18.01.29 Мастер по обслуживанию магистральных трубопроводов.

Цель методических указаний: оказание помощи обучающимся в выполнении практических работ по дисциплине **ПОО.03 Основы финансовой грамотности и предпринимательства** в учреждениях среднего профессионального образования.

В связи с введением в образовательный процесс нового Федерального государственного образовательного стандарта, который ориентирован на выработку у студентов общих и профессиональных компетенций – набора знаний, умений, навыков и личностных качеств, которые позволят выпускнику стать конкурентоспособным на рынке труда, все более актуальной становится задача организации практической работы студентов.

Практические занятия являются важной формой образовательного процесса и направлены на экспериментальное подтверждение теоретических положений и формирование учебных и профессиональных практических умений, они составляют важную часть теоретической и профессиональной практической подготовки.

*Цели практических занятий:*

-помочь студентам систематизировать, закрепить и углубить знания теоретического характера;

-научить студентов приемам решения практических задач, способствовать овладению навыками и умениями выполнения расчетов, графических и других видов заданий;

-научить их пользоваться справочной литературой и таблицами;

-формировать умение учиться самостоятельно, т. е. овладевать методами, способами и приемами самообучения, саморазвития и самоконтроля.

Настоящие методические указания содержат работы, которые позволят обучающимся самостоятельно овладеть фундаментальными знаниями, профессиональными умениями и навыками деятельности по дисциплине, опытом творческой и исследовательской деятельности и направлены на формирование следующих умений и знаний:

#### **Уметь:**

- находить информацию финансового характера, своевременно анализировать и адаптировать её к собственным потребностям;

- решать практические финансовые задачи;

- определять стратегические цели в области управления личными финансами;

- ставить стратегические задачи для достижения личных финансовых целей;

- подбирать альтернативные пути достижения поставленных целей и решения задач;

- выступать в различных финансово-экономических ролях (покупателя безналичным и наличным способом, заёмщика и кредитора, вкладчика, участника фондового рынка, налогоплательщика, потребителя страховых услуг и др.);

- осуществлять расчет финансовых средств для предпринимательской деятельности;

- составить заявление о регистрации предпринимательства;

- заполнить квитанцию об оплате государственной пошлины;

- рассчитать показатели обоснования проектов.

В результате освоения учебной дисциплины обучающийся должен

**знать:**

- основные понятия и инструменты взаимодействия с участниками финансовых отношений;

- основные принципы принятия оптимальных финансовых решений в процессе своей жизнедеятельности;

- принципы функционирования финансовой системы современного государства;

- понимание личной ответственности за решения, принимаемые в процессе взаимодействия с финансовыми институтами;

- базовые понятия финансовой сферы (банк, депозит, кредит, портфель инвестиций, страхование, страховой случай, фондовый рынок, ценные бумаги, налоги, налоговый вычет, пенсия, пенсионные накопления, бизнес, финансовый риск, финансовое мошенничество);

- понимание прав и обязанностей в сфере финансов и возможностей их практического воплощения, а также наличия риска в осуществлении операций с различными финансовыми инструментами;

- сущность предпринимательства;

- условия и современные формы предпринимательской деятельности;
- виды предпринимательства;
- процесс организации собственного дела;
- культуру предпринимательства;
- виды рисков, пути и методы снижения риска.

В результате освоения учебной дисциплины обучающийся должен владеть **дополнительными общими компетенциями:**

ДОК.2. Способность осуществлять деловое общение: публичные выступления, переговоры, проведение совещаний, деловую переписку, электронные коммуникации.

ДОК.4. Использовать методы планирования и организации работы подразделения, учитывать особенности предпринимательства в области внедрения инновационных проектов.

Оценки за выполнение являются показателями текущей успеваемости студентов по дисциплине ПОО.03 Основы финансовой грамотности и предпринимательства.

Отметка «5» ставится, если:

- работа выполнена полностью;
- в логических рассуждениях и обосновании решения нет пробелов и ошибок;
- в решении нет математических ошибок (возможна одна неточность, описка, не являющаяся следствием незнания или непонимания учебного материала).

Отметка «4» ставится, если:

 работа выполнена полностью, но обоснования шагов решения недостаточны (если умение обосновывать рассуждения не являлось специальным объектом проверки);

 допущена одна существенная ошибка или два-три несущественных ошибки. Отметка «3» ставится, если:

- допущены более одной существенной ошибки или более двух-трех несущественных ошибок, но учащийся владеет обязательными умениями по проверяемой теме;
- при этом правильно выполнено не менее половины работы.

Отметка «2» ставится, если:

 допущены существенные ошибки, показавшие, что учащийся не владеет обязательными умениями по данной теме в полной мере.

К категории *существенных ошибок* следует отнести ошибки, связанные с незнанием, непониманием учащимися основных положений теории и с неправильным применением методов, способов, приемов решения практических заданий, предусмотренных программой.

К категории *несущественных ошибок* следует отнести погрешности, связанные с небрежным выполнением записей, рисунков, графиков, чертежей, а также погрешности и недочеты, которые не приводят к искажению смысла задания и его выполнения.

При наличии существенной ошибки задание считается невыполненным.

Практические работы представлены в таблице 1.

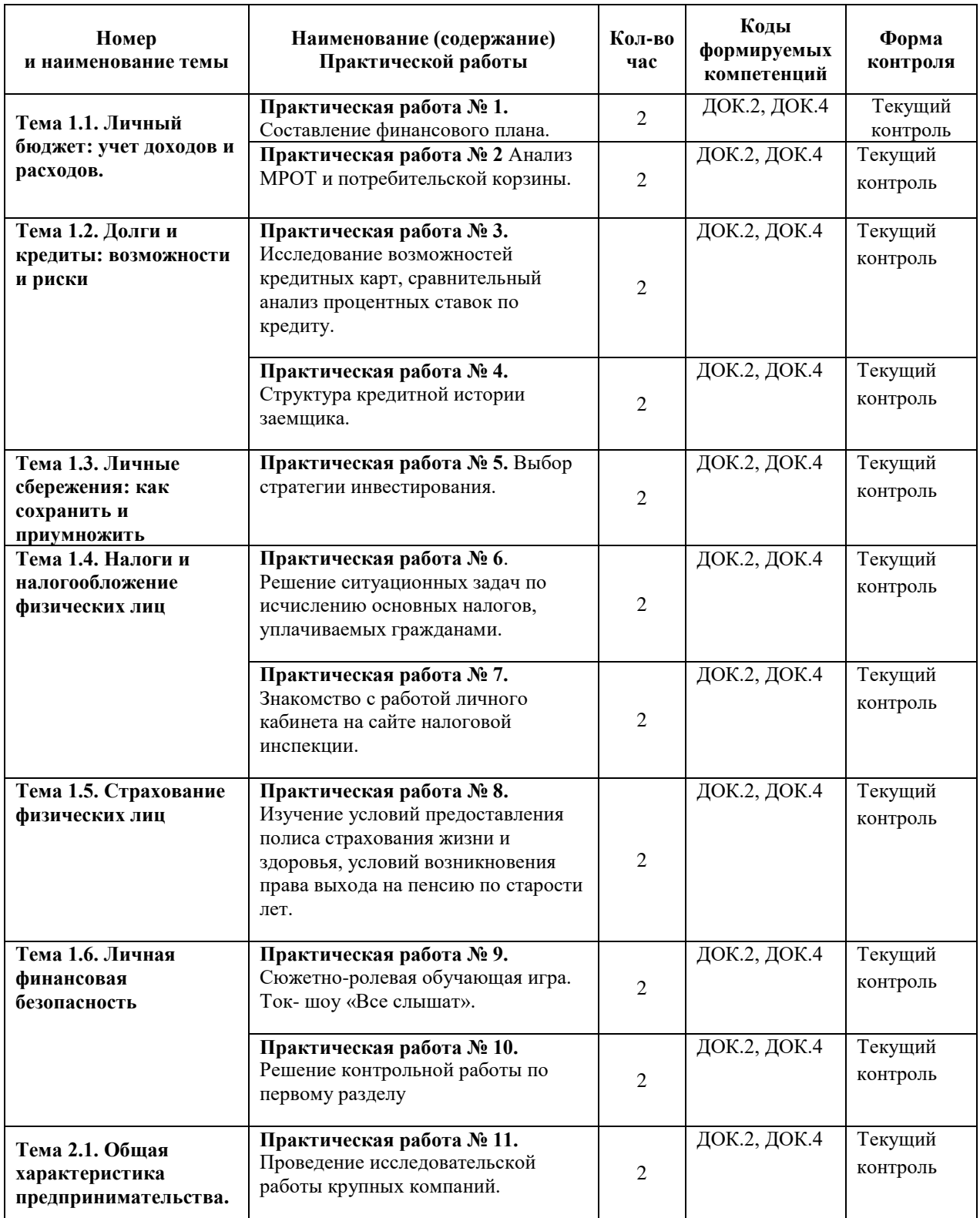

Таблица 1 - Перечень видов практических работ

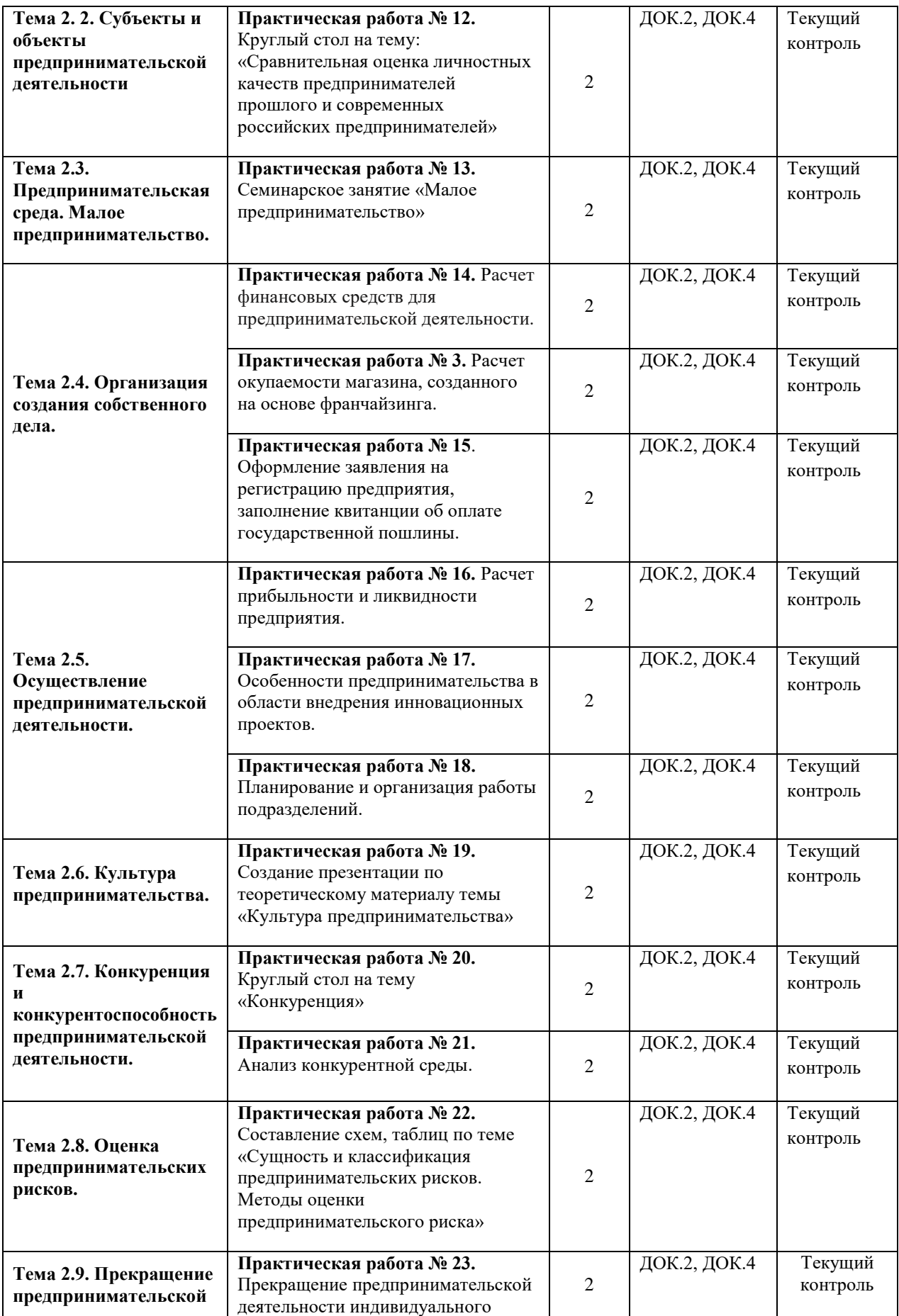

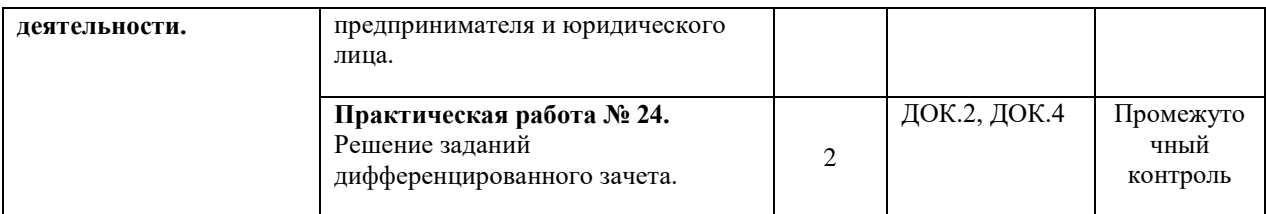

<span id="page-7-0"></span>**Наименование:** «Составление финансового плана»

#### **Продолжительность: 2 часа**

**Цель работы:** осуществить контроль обучения, продолжить систематизацию знаний, выявить уровень усвоения материала, сформированности умений и навыков.

**Материально-техническое обеспечение:** методические рекомендации, ручка, тетрадь, линейка, карандаш.

#### **Задания:**

#### **Задание № 1**.

Составьте финансовый план (личный или семьи) с учетом предварительного сбора информации обо всех источниках доходов. Систематизируйте свои расходы согласно предложенным группам расходов: питание, проезд, услуги связи, одежда, обучение, здоровье, подарки, прочие. Сформируйте баланс доходов и расходов на 1 месяц.

Для оформления задания используйте образец таблицы 1.5 из теории темы 1.1.

#### **Задание № 2**

Чем отличаются мечты от финансовых целей?

Определите три финансовые цели на ближайшие 5-7 лет. Оформите ответ, как представлено в примере.

Пример:

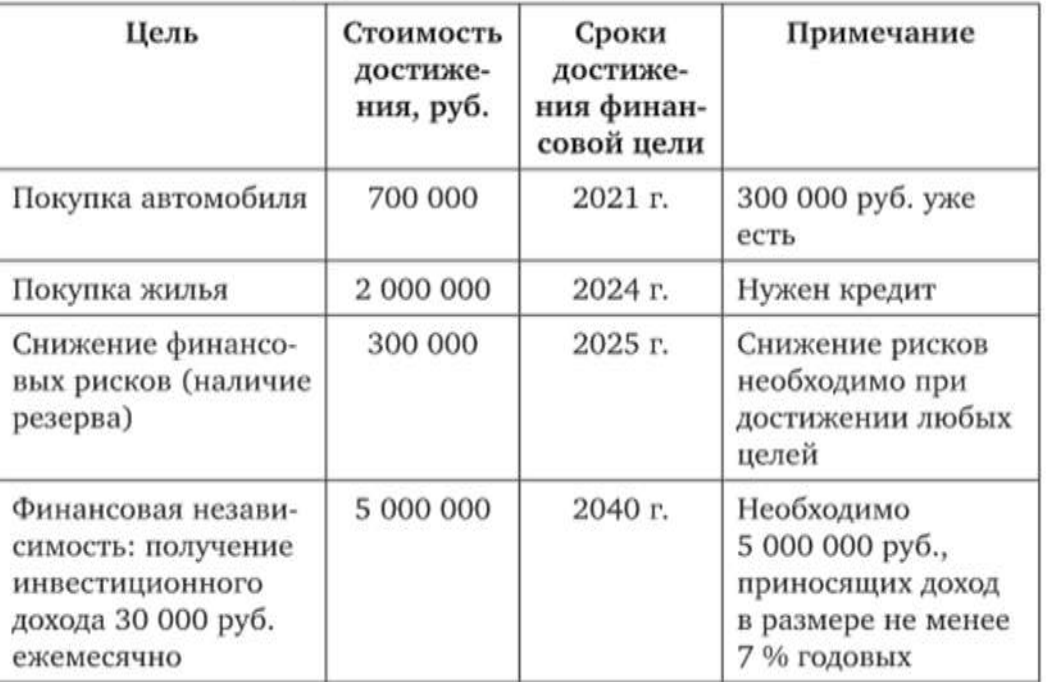

#### Формирование личных финансовых целей

#### **Практическая работа № 2**

<span id="page-7-1"></span>**Наименование:** «Анализ МРОТ и потребительской корзины» **Продолжительность: 2 часа**

**Цель работы:** осуществить контроль обучения, продолжить систематизацию знаний, выявить уровень усвоения материала, сформированности умений и навыков.

**Материально-техническое обеспечение:** методические рекомендации, ручка, тетрадь, линейка, карандаш, ПК, доступ в интернет.

#### **Задания:**

#### **Задание № 1**.

Проанализируйте данные о минимальном размере оплаты труда (МРОТ) в Российской Федерации на текущий финансовый год (сравните с предыдущими периодами) и определите его значение в формировании личных доходов. Имеются ли различия в размере МРОТ в разных регионах России.

#### **Задание № 2.**

Что представляет собой потребительская корзина? Из каких компонентов она складывается? Существует ли взаимосвязь между минимальным размером оплаты труда и размером потребительской корзины?

#### **Практическая работа № 3**

<span id="page-8-0"></span>**Наименование:** «Исследование возможностей кредитных карт, сравнительный анализ процентных ставок по кредиту»

#### **Продолжительность: 2 часа**

**Цель работы:** осуществить контроль обучения, продолжить систематизацию знаний, выявить уровень усвоения материала, сформированности умений и навыков.

**Материально-техническое обеспечение:** методические рекомендации, ручка, тетрадь, компьютер, доступ к сети интернет.

#### **Задания:**

#### **Задание № 1**.

Исследуйте возможности кредитных карт на данный момент. Карты каких банков предлагают наибольшую процентную ставку на остаток средств по карте? По каким кредитным картам возможен выгодный кэшбэк? Какие банки предлагают по своим кредитным картам наиболее выгодные бонусные программы? Оформите задание в виде таблицы.

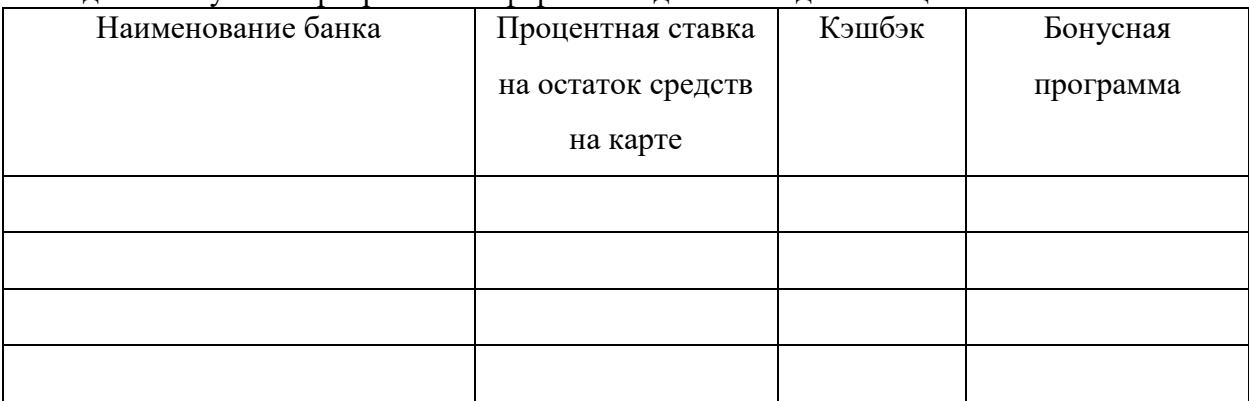

#### **Задание № 2**.

При помощи кредитного калькулятора (имеются на всех сайтах коммерческих банков в разделе «Кредиты») сравните процентные ставки по потребительскому кредиту в сумме 200 тыс. руб. на срок 2 года в трех разных банках. Задание оформите в виде таблицы.

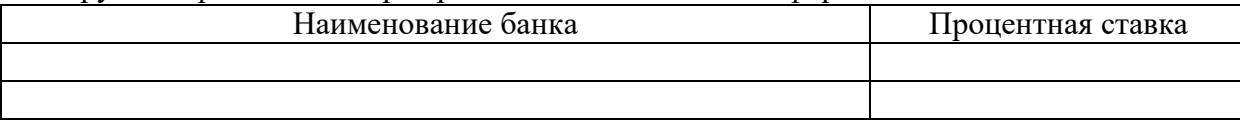

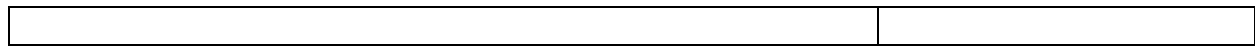

#### **Задание № 3**

Пройдите тест заемщика на сайте «Финансовая культура» Банка России по ссылке <https://fincult.info/calc/borrower/#payment> , запишите полученные результаты.

#### **Задание № 4**

Изучить презентацию «Кредит есть, а денег нет. Что делать, если нечем платить долги» (приложение1), ответить на вопросы:

- 1. Какие варианты можно использовать во время личного финансового кризиса для погашения кредита?
- 2. Какое наказание может быть в случае невыплаты кредита?
- 3. Какие документы необходимы для пересмотра условий кредита?

#### **Задание № 5**

Решите ребусы и запишите ответы.

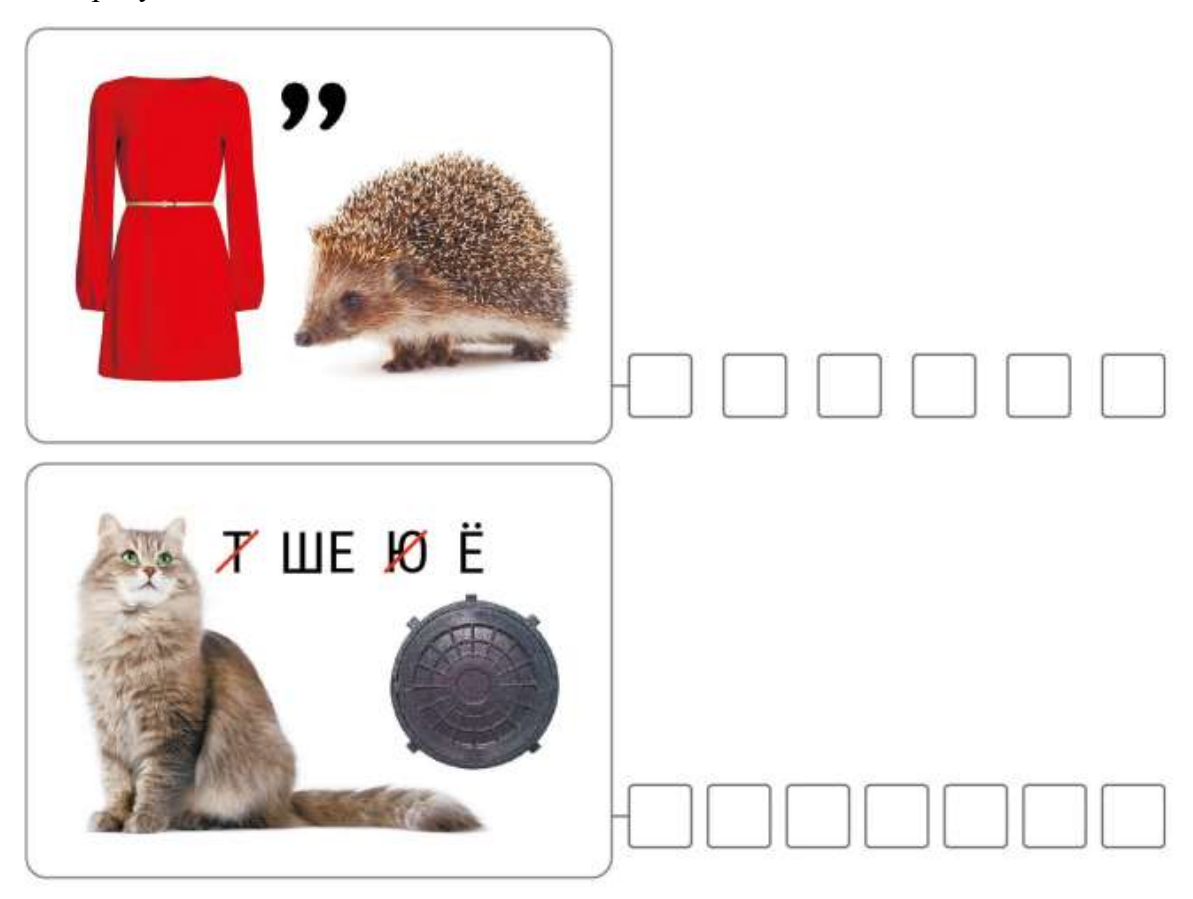

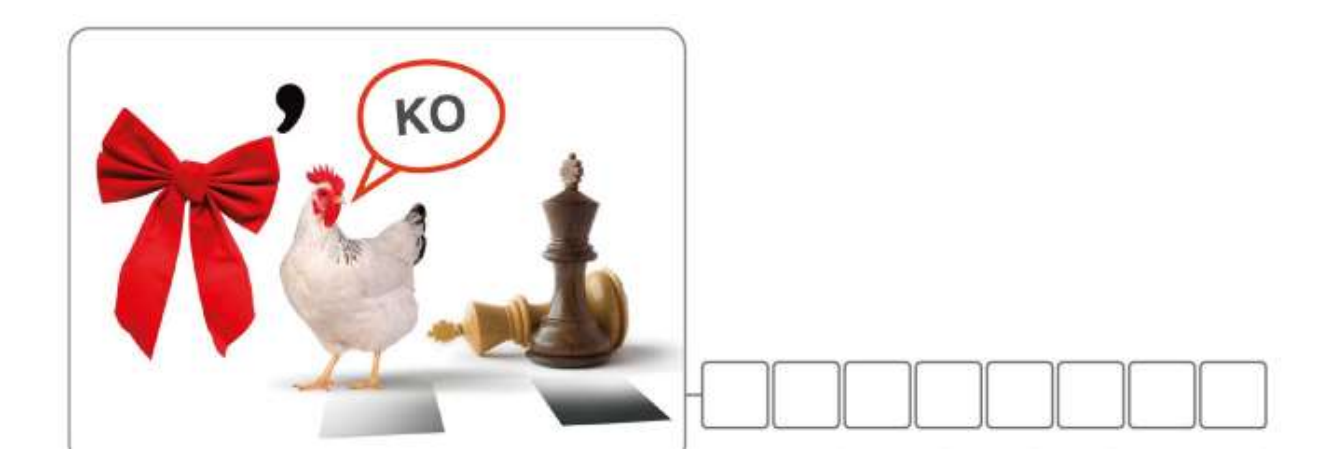

Задание № 6

Изучите презентацию «Типичные ошибки заемщика» (приложение 2) и запишите 6 правил для заемщика, чтобы избежать проблем.

#### **Практическая работа № 4**

<span id="page-10-0"></span>**Наименование:** «Структура кредитной истории заемщика»

#### **Продолжительность: 2 часа**

**Цель работы:** осуществить контроль обучения, продолжить систематизацию знаний, выявить уровень усвоения материала, сформированности умений и навыков.

**Материально-техническое обеспечение:** методические рекомендации, ручка, тетрадь, линейка, карандаш, доступ к сети интернет.

#### **Задания:**

#### **Задание № 1**.

Изучите Федеральный закон от 30.12.2004 N 218-ФЗ (ред. от 02.07.2021) "О кредитных историях" по ссылке:

[http://www.consultant.ru/document/cons\\_doc\\_LAW\\_51043/fed18082549eca0d5aba699477db20539](http://www.consultant.ru/document/cons_doc_LAW_51043/fed18082549eca0d5aba699477db205393fa10ac/) [3fa10ac/](http://www.consultant.ru/document/cons_doc_LAW_51043/fed18082549eca0d5aba699477db205393fa10ac/) , продолжите и заполните таблицу:

**Содержание кредитной истории**

| Наименование раздела | $N_2$           | Содержание пункта |  |  |
|----------------------|-----------------|-------------------|--|--|
|                      | пункта          |                   |  |  |
| Титульная часть      | 1               |                   |  |  |
|                      | $\overline{2}$  |                   |  |  |
|                      | 3               |                   |  |  |
|                      | $\overline{4}$  |                   |  |  |
| Основная часть       | 1               |                   |  |  |
|                      | $\cdots$        |                   |  |  |
|                      | $\cdots \cdots$ |                   |  |  |
|                      | $\cdots \cdots$ |                   |  |  |
|                      | $\cdots$        |                   |  |  |
| $\cdots$             |                 |                   |  |  |
| $\cdots$             |                 |                   |  |  |

<span id="page-11-0"></span>**Наименование:** «Выбор стратегии инвестирования»

#### **Продолжительность: 2 часа**

**Цель работы:** осуществить контроль обучения, продолжить систематизацию знаний, выявить уровень усвоения материала, сформированности умений и навыков.

**Материально-техническое обеспечение:** методические рекомендации, ручка, тетрадь, линейка, карандаш, доступ к сети интернет.

#### **Задания:**

1. Осуществите личный выбор стратегии сбережения в зависимости от склонности к риску: стратегия «минимизации рисков», стратегия «максимизации доходов от использования средств» и стратегия «сочетания надежных и рисковых форм сбережений». Обоснуйте свой выбор.

2. Одним из самых распространенных способов сбережений выступают депозиты коммерческих банков. Изучите текущие предложения коммерческих банков и определите наиболее эффективное вложение денежных средств в размере 100 тыс. руб. на 1 год.

3. В России в настоящее время государство выпускает облигации для населения — ОФЗ-н. При помощи сервиса Сбербанка (https://www. sberbank.ru/ru/person/investments/broker\_service/ofz-n)\_определите преимущества ОФЗ-н по сравнению с другими видами сбережений (например, депозитами коммерческого банка). Рассчитайте на сайте с помощью калькулятора ОФЗ-н доходность от инвестирования 50 тыс. руб. на срок в 3 года.

4. Проанализируйте динамику изменения курса доллара за последние 2 года. Определите факторы, влияющие на изменение курса. Оцените доходность вложений в доллар США в текущих условиях (на среднесрочную перспективу).

5. Как начинающий индивидуальный инвестор определите основные виды рисков, с которыми можете столкнуться, осуществляя инвестиции, выявите возможности минимизации этих рисков.

#### **Практическая работа № 6**

<span id="page-11-1"></span>**Наименование:** «Решение ситуационных задач по исчислению основных налогов, уплачиваемых гражданами»

**Продолжительность: 2 часа**

**Цель работы:** осуществить контроль обучения, продолжить систематизацию знаний, выявить уровень усвоения материала, сформированности умений и навыков.

**Материально-техническое обеспечение:** методические рекомендации, ручка, тетрадь, линейка, калькулятор, доступ к сети интернет.

#### **Задания:**

#### **Методические рекомендации:**

НДФЛ на территории РФ регламентируется НКРФ ч. 2 гл. 23.

Налог - прямой, федеральный. НДФЛ определяется по формуле:

 $\Sigma$  НДФЛ = (Доходы физ. лиц за налог. период **- (Доходы, не подлежащие налогообложению + Налоговые вычеты)) \* % Ставку**

% ставка НДФЛ= 9,13,30,35 %

Налоговые вычеты НДФЛ:

- стандартные (ст. 218 НКРФ);
- социальные (ст. 219 НКРФ);
- имущественные (ст. 220 НКРФ);

- профессиональные (ст. 221 НКРФ).

#### **Задание №1:**

Рассчитать сумму удержанного НДФЛ за каждый месяц года. Расчет оформить в таблице № 1. Исходные данные (**к каждому показателю прибавить свой порядковый номер,** 

#### **умноженный на 1000**):

Доход Иванова И.И. за год составил: Январь- 32500 руб. Февраль- 33100 руб. Март- 39000 руб. + материальная помощь: 500 руб. (пожар) апрель-30 000 руб. май- 17 000 руб. июнь- 17 350 руб. июль- 39 600 руб. август- 32 000 руб.+ 1500 (оплата больничного листа) сентябрь- 32 100 руб. октябрь- 30 000 руб. ноябрь- 2 600 руб. декабрь- 30 000 руб.

Имеет на иждивении 2 детей, одному через 5 месяцев исполнится 18 лет.

Таблица № 1.

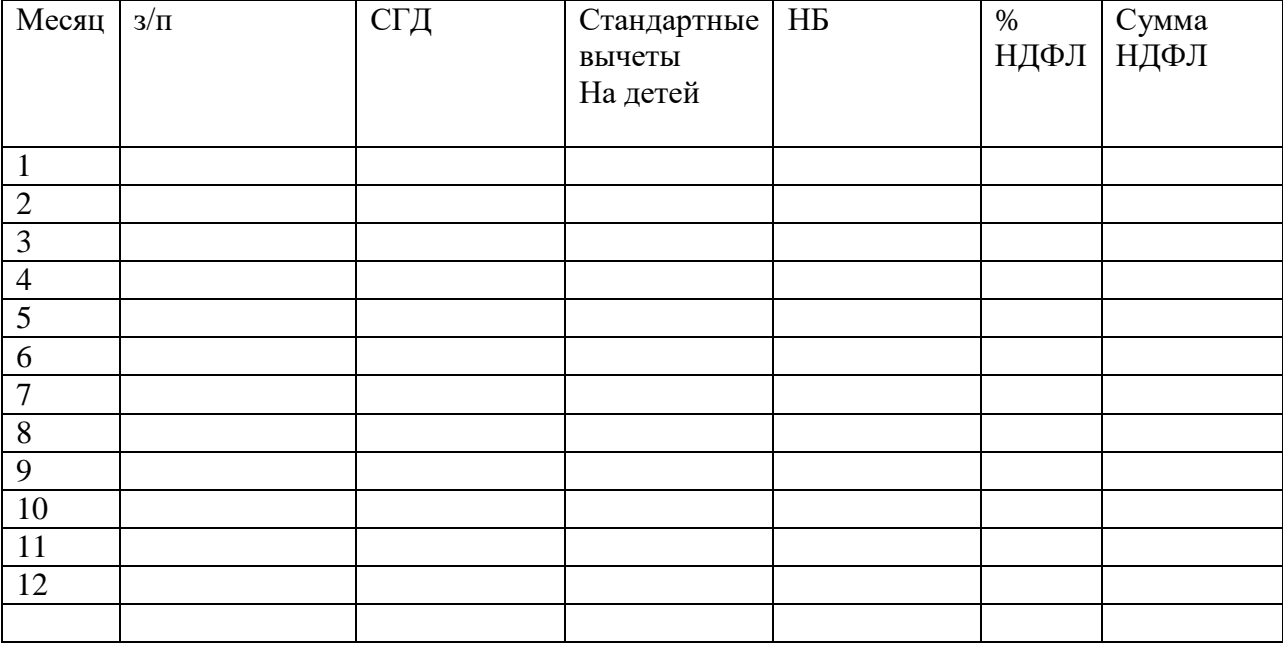

#### **Задание №2:**

Определить сумму вычетов по налогу на доходы физических лиц гражданину, инвалиду 2 группы, имеющему ребенка, если его доход, а январе - феврале составил 60 100 руб., в т.ч. январь 30 000 руб, февраль 30 100 руб.

**Задание №3:**

Определить сумму стандартных вычетов гражданину- участнику войны в Афганистане, если он имеет ребенка до 18 лет и доход 18 000 руб. в месяц.

#### **Задание №4:**

Определить сумму НДФЛ за 20хх год Иванову И. И., если его доход по основному месту работы за год 2 000 000 руб., детей нет, и он купил квартиру за 1500 000 руб.

#### **Практическая работа № 7**

<span id="page-13-0"></span>**Наименование:** «Знакомство с работой личного кабинета на сайте налоговой инспекции.» **Продолжительность: 2 часа**

**Цель работы:** осуществить контроль обучения, продолжить систематизацию знаний, выявить уровень усвоения материала, сформированности умений и навыков.

**Материально-техническое обеспечение:** методические рекомендации, ручка, тетрадь, доступ к сети интернет.

**Задания:**

#### **1. Изучите инструкцию:**

#### **Инструкция по работе в личном кабинете налогоплательщика – физического лица**

Федеральной налоговой службой введен в эксплуатацию очередной интернет-сервис «Личный кабинет налогоплательщика – физического лица». Чтобы воспользоваться этой услугой, необходимо получить в отделе работы с налогоплательщиками [налоговой](https://pandia.ru/text/category/nalogovaya_inspektciya/)  [инспекции](https://pandia.ru/text/category/nalogovaya_inspektciya/) (ИФНС) по месту жительства регистрационную карту. Для ее получения необходимо лично обратиться в инспекцию с заполненным заявлением (или заполнить его в инспекции), паспортом и свидетельством о присвоении ИНН.

После получения регистрационной карты заходим на адрес https://lkfl2.nalog.ru/lkfl/login

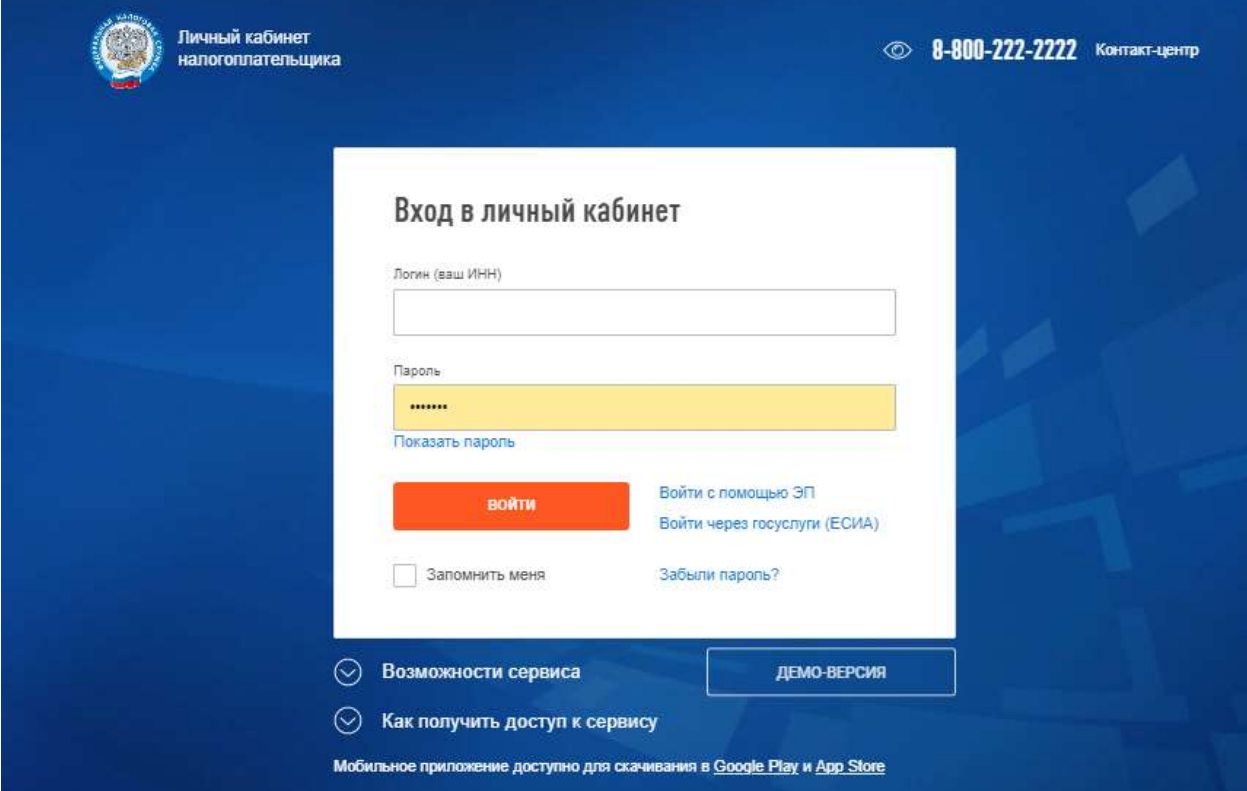

Внимательно вводим логин и пароль со второй страницы регистрационной карты.

В случае успешного первичного входа в личный кабинет появится окно смены первичного пароля. Новый пароль должен соответствовать [требованиям безопасности,](https://pandia.ru/text/category/trebovaniya_bezopasnosti/) указанным на странице.

Параметры телефон и email являются необязательными для ввода.

Внимание!

1. Срок действия первичного пароля, полученного из регистрационной карты, 1 месяц. Если Вы в течение этого месяца не сменили пароль на сайте (Рис.2), то он утрачивает силу. В таком случае для получения нового пароля Вам придется снова обратиться в отдел работы с налогоплательщиками.

2. В случае неверного ввода пароля или ввода пароля, несоответствующего требованиям безопасности,

необходимо будет верно ввести цифры с картинки.

После успешного входа в личный кабинет появится главная станица, на которой отображена информация о действиях пользователя в личном кабинете, постановках его на учет в налоговых органах по всем основаниям, и текущие показатели задолженности/переплаты

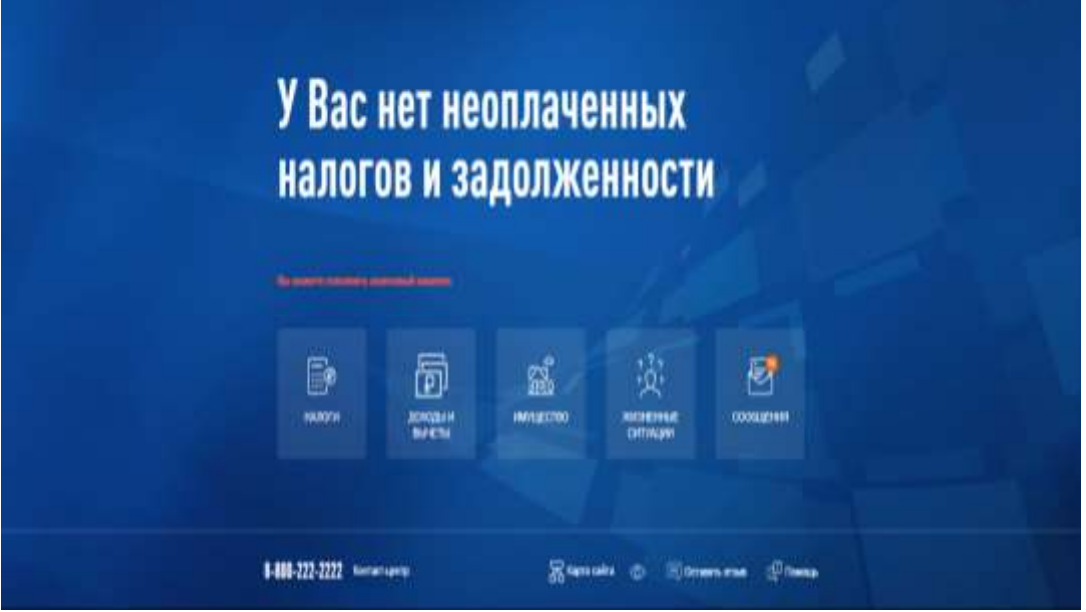

Также в личном кабинете существуют вкладки, отражающие:

1) Наличие/отчуждения у налогоплательщика объектов имущественной собственности во всех регионах (только в случае совпадения ИНН в разных ИФНС).

2) Текущие начисления налогоплательщика с возможностью просмотреть и распечатать налоговые уведомления и [платежные документы](https://pandia.ru/text/category/dokumenti_platezhnie/) к ним .

3) Сальдо недоимки/переплаты по имущественным налогам с видами платежа НАЛОГ/ПЕНИ.

Во вкладке «Объекты налогообложения» содержится информация об объектах движимого и недвижимого имущества, которые находились или находятся в его собственности, начиная с 01.01.2003.

Данная информация нужна для контроля налогоплательщика за правильностью отражения качественных и количественных характеристик его объектов в БД регионов.

В разделе «Начислено» отображены налоговые расчеты налогоплательщика по его объектам имущества.

В разделе «Оплачено» отображены платежные документы, оплаченные начиная с даты регистрации налогоплательщика в личном кабинете.

В разделе «Переплата/Задолженность» отображается информация о текущем сальдо налогоплательщика по трем имущественным налогам с разными видами платежа (налог/пени).

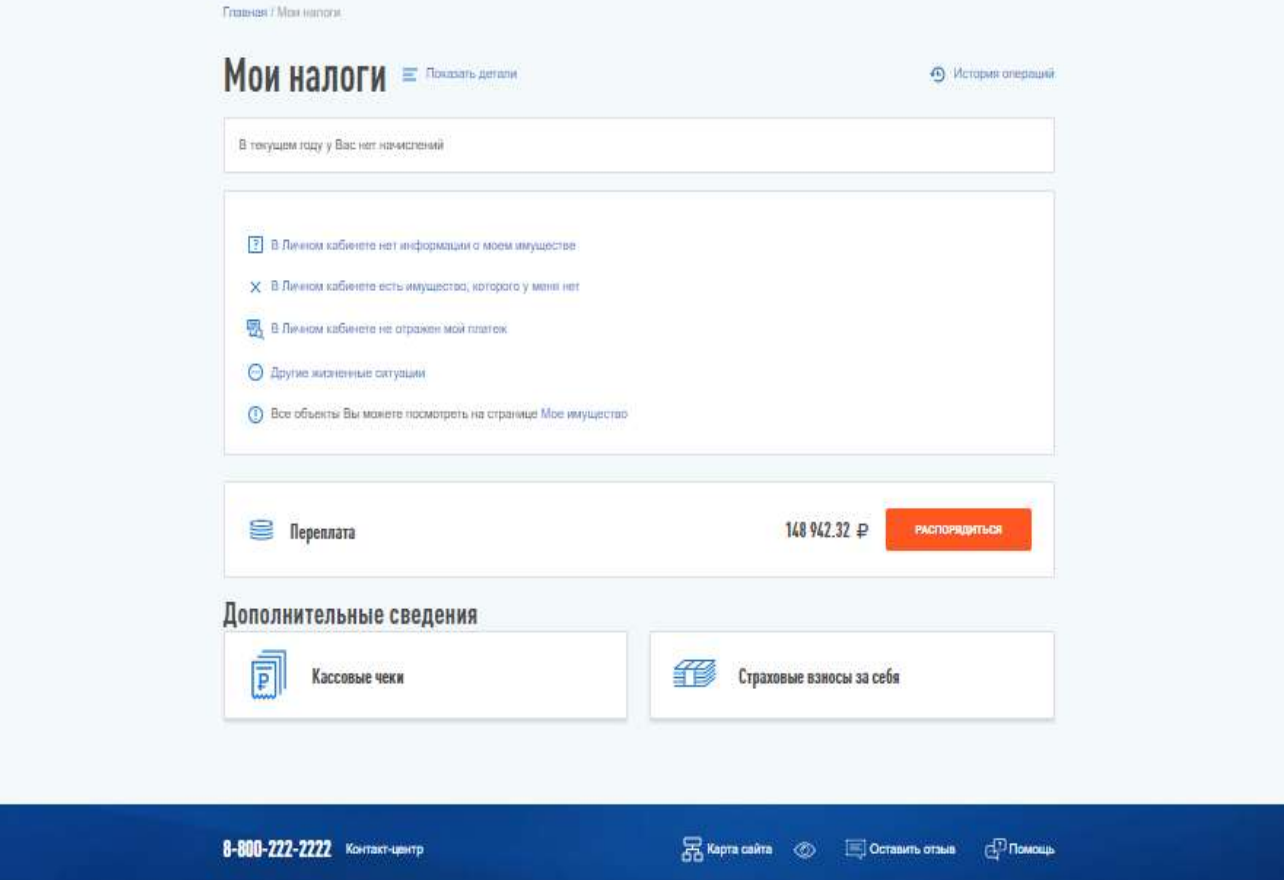

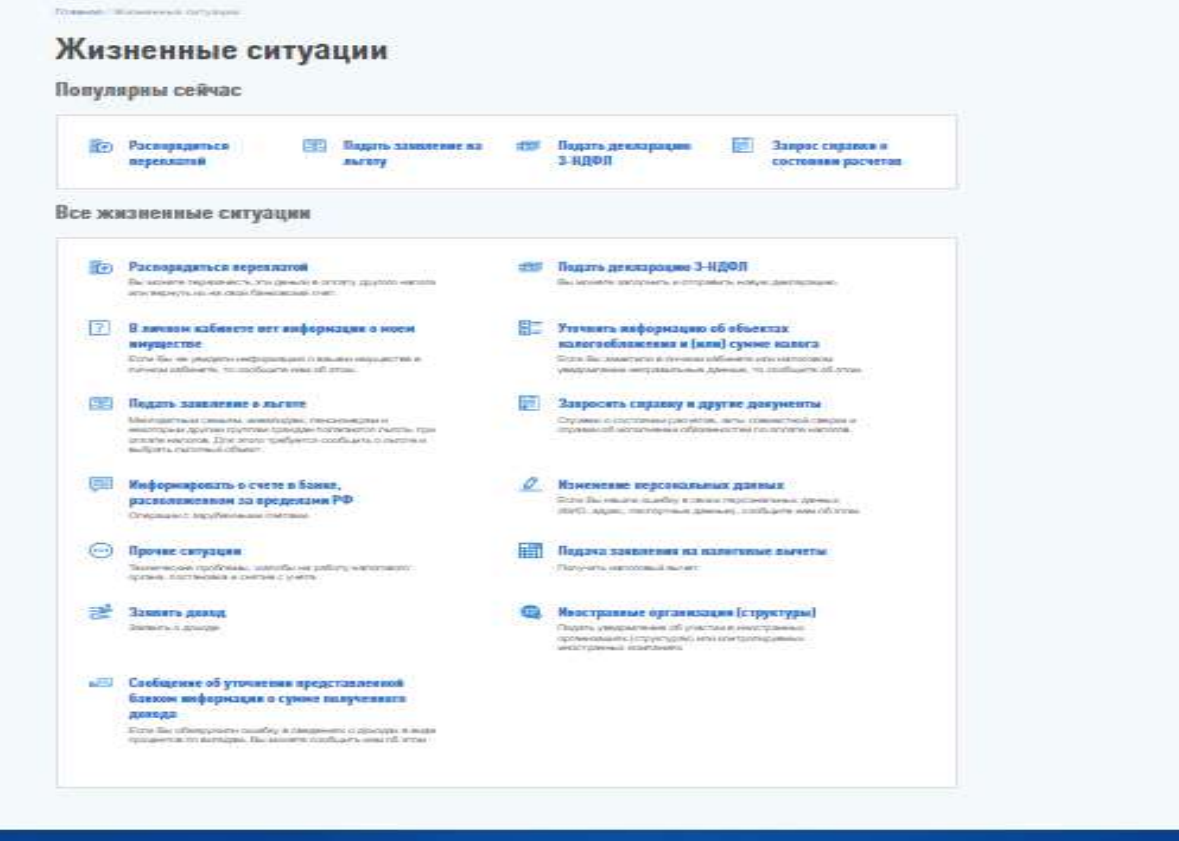

#### $1-100-772-7772$

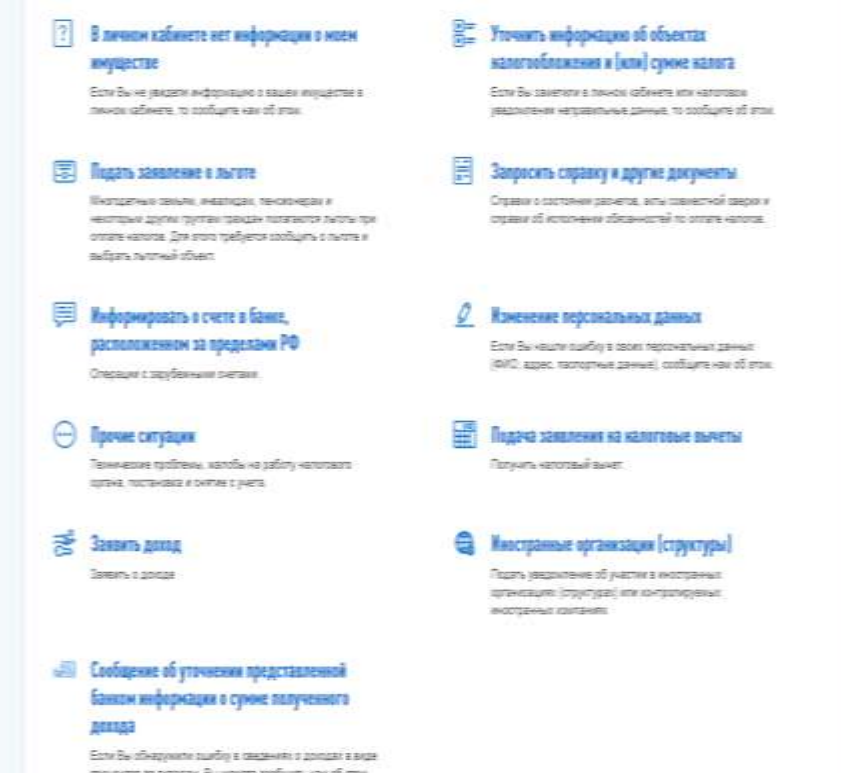

g.

œ

 $C^{\text{D}}$ r

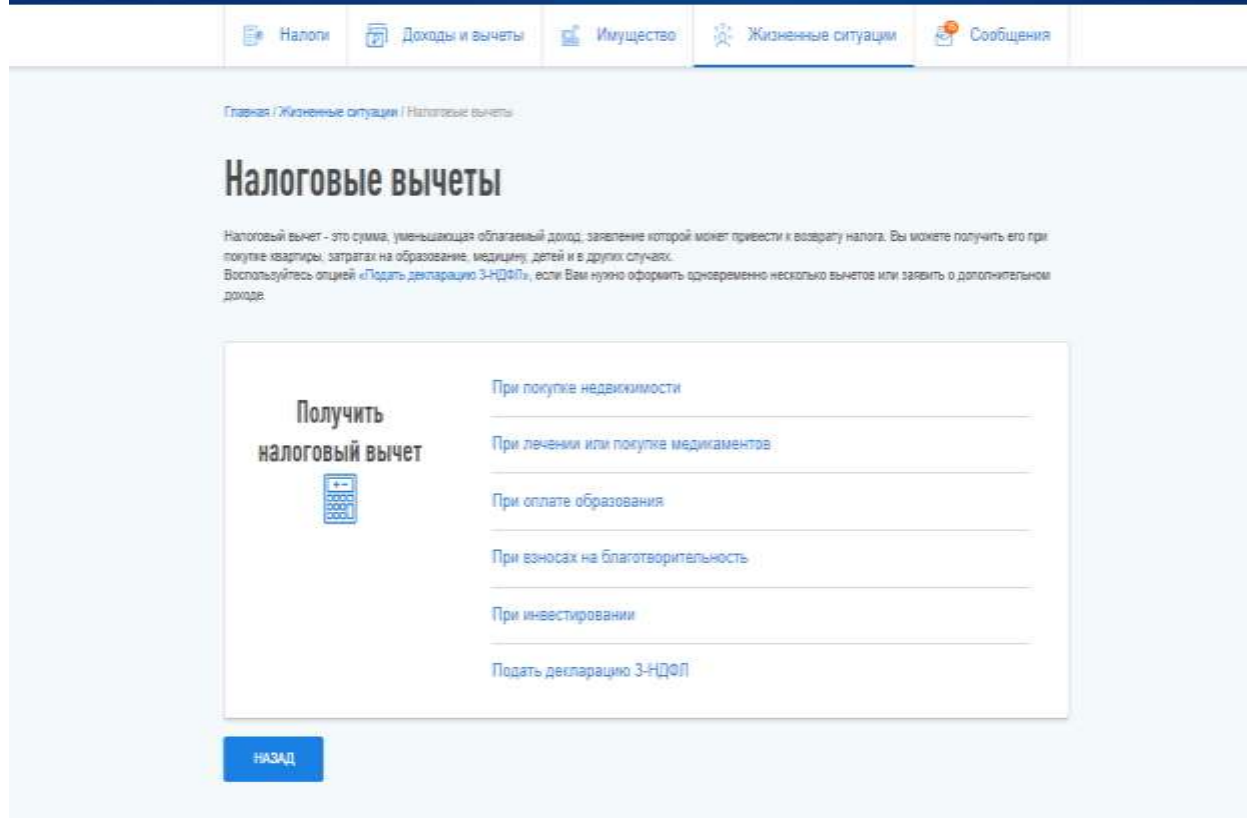

## Документы и справки

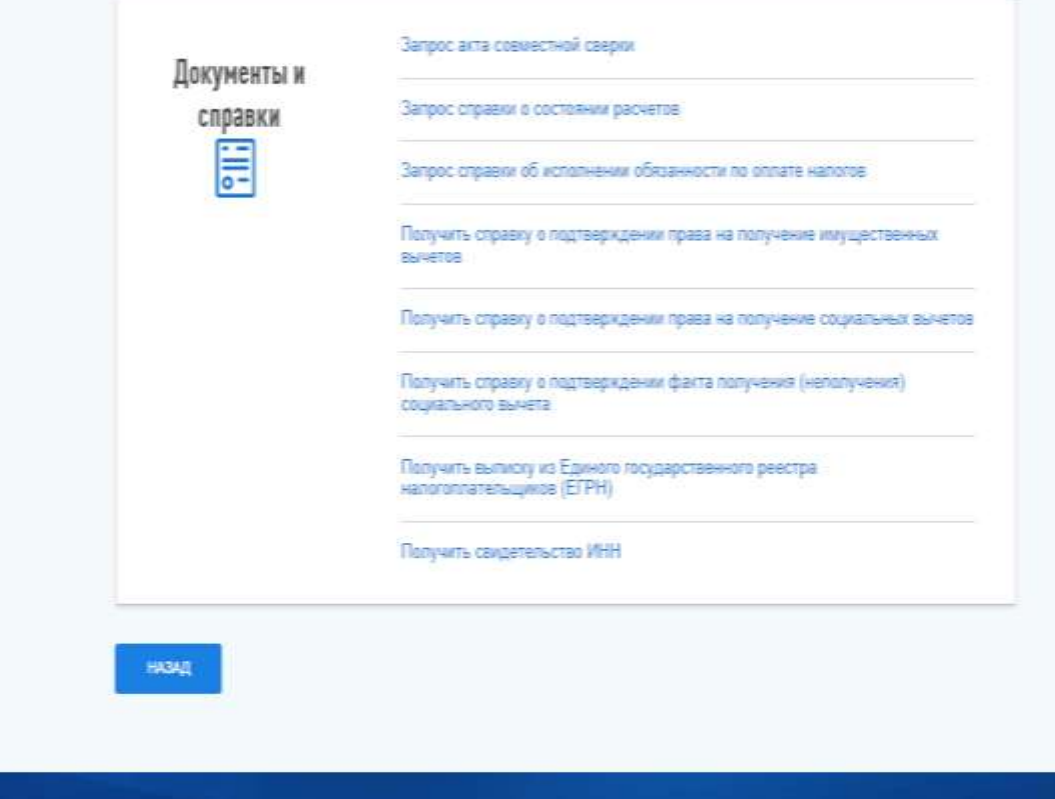

2. Ответьте на вопросы.

- a. В течении какого срока действителен первоначальный пароль?
- b. Какие разделы содержит вкладка «Жизненные ситуации»?
- c. Какие налоговые вычеты можно получить в личном кабинете налогоплательщика?
- d. Какие документы и справки можно получить, используя сервис?
- 3. Пользуетесь ли вы личным кабинетом налогоплательщика? Если ответили «Да», то удобен ли он? Если ответили «Нет», то после полученной информации планируете им пользоваться?

<span id="page-18-0"></span>**Наименование:** «Изучение условий предоставления полиса страхования жизни и здоровья,

условий возникновения права выхода на пенсию по старости лет.»

#### **Продолжительность: 2 часа**

**Цель работы:** осуществить контроль обучения, продолжить систематизацию знаний, выявить

уровень усвоения материала, сформированности умений и навыков.

**Материально-техническое обеспечение:** методические рекомендации, ручка, тетрадь, доступ к сети интернет.

#### **Задания:**

1. Определите вид страхования жизни, посредством которого реализуется сберегательная функция страхования.

2. За счет каких источников может быть сформирован фонд самострахования физического лица? Обоснуйте необходимость создания (отсутствия) данного фонда.

3. Изменения в современном мире вносят свои коррективы в линейку страховых продуктов страховых компаний. Изучите условия предоставления полиса страхования жизни и здоровья «Коронавирус. НЕТ» с сайта страховой компании «АльфаСтрахование» (https://www. alfastrah.ru/coronavirus/). Каковы преимущества такого вида страхования? Оцените масштабы данного вида страхования в современных условиях и определите необходимость приобретения полиса для себя.

4. Определите условия возникновения права на страховую пенсию по старости (сайт Пенсионного фонда России (http://www.pfrf.ru/), раздел «Будущим пенсионерам»). Возможно ли выйти на пенсию ранее указанных сроков и в каких случаях? Что представляет собой персонифицированный учет пенсионных прав граждан и с какой целью он ведется? Пользуясь материалами подраздела «Студентам и школьникам» (о пенсии), определите, как можно увеличить будущую пенсию.

5. При помощи сайта любой страховой компании выявите основные виды страховых продуктов для физических лиц в рамках добровольного страхования. Выберите из страховых продуктов те, которые представляются наиболее актуальными для вас в настоящее время (если такие имеются). Обоснуйте свой выбор.

**6.** Пройдите по ссылке и выполните расчет своей возможной пенсии [https://pfrf](https://pfrf-kabinet.ru/kalkulyator-pensii)[kabinet.ru/kalkulyator-pensii](https://pfrf-kabinet.ru/kalkulyator-pensii) . Запишите выбранные вами условия и получившийся результат.

<span id="page-19-0"></span>**Наименование:** «Сюжетно-ролевая обучающая игра. Ток- шоу «Все слышат».

#### **Продолжительность: 2 часа**

**Цель работы:** осуществить контроль обучения, продолжить систематизацию знаний, выявить уровень усвоения материала, сформированности умений и навыков, обсуждение темы «Финансовые пирамиды», закрепление знаний, формирование умения отстаивать свою точку зрения, повышение коммуникативной компетенции участников.

**Материально-техническое обеспечение:** методические рекомендации, распечатанные роли. **Задания:**

#### **Задание № 1.**

Пройдите по ссылке. На данном поле представлены четыре основных вида такого мошенничества. Найдите их и дайте пояснения. Запишите ответы в тетрадь.

**<https://learningapps.org/watch?v=p2nk2cata22>**

#### **Задание № 2.**

Пройдите по ссылке и решите кроссворд. <https://learningapps.org/watch?v=pqwex9r9522>

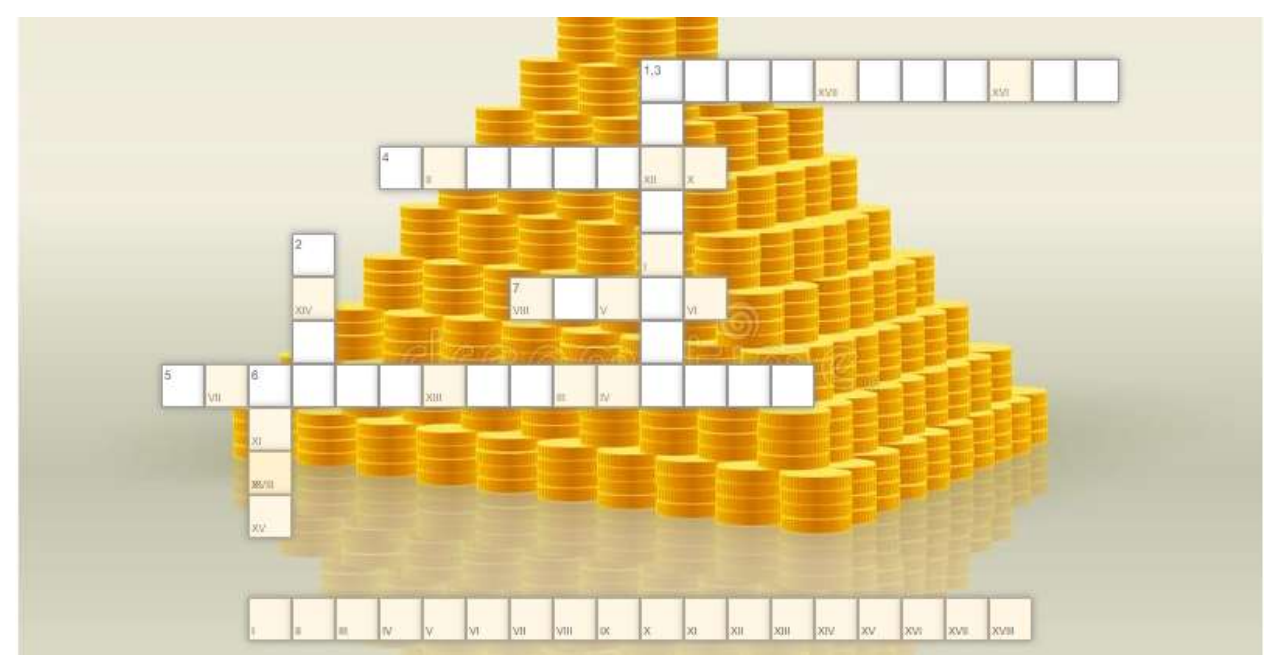

#### **ТОК-ШОУ**

Количество участников: 10–25 человек.

Роли:

Ведущий ток-шоу.

- 1) Николай Иванович учредитель финансовой пирамиды кредитного потребительского кооператива граждан «ХЕОПС» (далее – КПКГ «ХЕОПС»), действующей с 2008 г.
- 2) Юрий Николаевич вкладчик КПКГ «ХЕОПС» (имеет доходность 60% годовых).
- 3) Елена Юрьевна новый вкладчик КПКГ «ХЕОПС» (состоит в КПКГ «ХЕОПС» 3 месяца и уже имеет доходность, превышающую среднюю банковскую доходность по депозитам).
- 4) Алексей Фёдорович учредитель финансовой пирамиды, замаскированной под клуб «ВЫСОТА», который функционирует уже 6 месяцев.
- 5) Дмитрий Юрьевич финансист-аналитик.
- 6) Василий Петрович обманутый вкладчик развалившегося МММ.
- 7) Ульяна Александровна обманутая вкладчица торговой компании «Услада», развалившейся 3 года назад. Ульяна Александровна до сих пор не может вернуть свои деньги, дело и поныне рассматривается в судах разных инстанций.
- 8) Зритель, пенсионер Михаил Михайлович (64 года),
- 9) Зритель домохозяйка Ирина (35 лет),

10) Зритель студентка Оксана (18 лет),

11) Зритель студент Иван (18 лет),

12) Зритель предприниматель Юрий (30 лет),

13) Зритель бухгалтер Светлана Владимировна (45 лет)

14) Зритель (остальные игроки получают роль зрителей и самостоятельно выбирают позицию) **Ход игры**

Ведущий (преподаватель) предлагает гостям – учредителям финансовых пирамид и успешным вкладчикам рассказать о своей деятельности, о привлекательности своих компаний для вкладчиков.

Далее слово предоставляется обманутым вкладчикам, которые уже обожглись на своём собственном опыте и в ходе дискуссии пытаются вывести на чистую воду организаторов финансовых пирамид.

Зрители должны высказываться в соответствии своим ролям

Затем финансист-аналитик проводит анализ услышанной полемики и делает своё заключение.

Инструкции для участников

Ведущий (педагог) должен вести ток-шоу «Все слышат», являться его модератором, объявлять участников, задавать ход беседы и обсуждения.

Николай Иванович и Алексей Фёдорович должны представить информацию о деятельности организаций с целью привлечения новых членов.

Юрий Николаевич и Елена Юрьевна должны на собственных примерах рассказать о плюсах участия в финансовых пирамидах, о доходах, которые имеют, и о своих перспективах.

Василий Петрович и Ульяна Александровна должны на собственном опыте

рассказать об опасностях, подстерегающих вкладчиков.

Зрители должны задавать вопросы, высказывать своё мнение, учитывая следующее: Михаил Михайлович помнит об истории развала МММ, к финансовым пирамидам относится негативно.

Ирина считает финансовую пирамиду оправданным риском, цель которого – обогатиться.

Оксана не определилась в своём отношении к финансовым пирамидам, поэтому задаёт много вопросов.

Юрий загорелся идеей быстрого заработка денег, задаёт вопросы, касающиеся схемы построения и деятельности пирамиды.

Светлана Владимировна как бухгалтер, человек, разбирающийся в финансах, резко выступает против финансовых пирамид, ведёт себя дерзко.

В конце игры проводится обсуждение: – Что понравилось? – Легко ли было исполнять доставшуюся роль? – Какие ощущения и эмоции у вас возникли в ходе игры? – Получалось ли у вас отстоять своё мнение?

Совместное выставление оценок. (5минут)

Домашнее задание: Повторение теории, подготовка к итоговому тестированию.

#### **Практическая работа №10**

<span id="page-20-0"></span>**Наименование:** Решение контрольной работы по первому разделу**. Продолжительность: 2 часа**

**Цель работы:** осуществить контроль обучения, продолжить систематизацию знаний, выявить уровень усвоения материала, сформированности умений и навыков.

**Материально-техническое обеспечение:** распечатанные задания практической работы, конспект лекций, доступ в интернет, компьютер, методические рекомендации **Задание.**

Решите тест.

- 1. Выберите не существующую функцию денег:
	- a. Мера стоимости
	- b. Средство обращения
	- c. Средство дарения
	- d. Средство платежа
	- e. Средство сбережения и накопления
	- f. Мировые деньги
- 2. В современном мире используют
	- a. Действительные деньги
	- b. Знаки стоимости
- 3. При чьем правлении в России появились первые бумажные деньги?
	- a. Петр I
	- b. Николай II
	- c. Екатерина II
- 4. Какой из векселей называют «тратта»?
	- a. Переводной
	- b. Простой
- 5. Выберите из предложенного перечня все, что относится к потребительским активам:
	- a. Телефон
	- b. Квартира
	- c. Машина
	- d. Ценные бумаги
	- e. Алименты
- 6. Верно ли, что банковский кредит является активом?
	- a. Да
	- b. Нет
- 7. Трапезит это
	- a. Человек, который пробует различные блюда
	- b. Человек, принимающий пищу
	- c. Человек, владеющий меняльным делом
- 8. В какой стране появились первые общественные банки, называемые жиробанками?
	- a. Италия
	- b. Англия
	- c. Франция
- 9. Определите форму кредита, предоставляемого банками и другими кредитнофинансовыми институтами юридическим лицам, населению, государству, иностранным клиентам в виде денежных ссуд.
	- a. Банковская
	- b. Коммерческая
	- c. Государственная
	- d. Международная
	- e. Гражданская
- 10. Выберите форму кредита, исторически являющейся первой:
- a. Банковская
- b. Коммерческая
- c. Государственная
- d. Международная
- e. Гражданская
- 11. Овердрафт кредитный продукт, используемый в
	- a. Кредитных картах
	- b. Дебетовых картах
- 12. Возраст заемщика может быть от
	- a. 16 лет
	- b. 18 лет
	- c. 20 лет
	- d. 21 год
- 13. Кредитный кооператив является
	- a. Коммерческой организацией
	- b. Некоммерческой организацией
- 14. Максимально допустимая кредитная нагрузка
	- a. 20%
	- b. 40%
	- c. 50%
	- d. 70%
- 15. Физическое лицо может пройти процедуру реализации банкротства, если его задолженность перед кредиторами составляет минимум
	- a. 1 500 000 рублей
	- b. 1 000 000 рублей
	- c. 500 000 рублей
- 16. Функция сбережений, заключающаяся в создании реальных условий существования индивида в период сокращения величины текущего дохода, называется
	- a. Инвестиционная
	- b. Воспроизводственная
	- c. Кредитная
- 17. Наиболее ликвидные сбережения
	- a. Наличные сбережения
	- b. Сбережения на текущих срочных счетах
	- c. Сбережения на срочны банковских счетах
	- d. Вложения в акции
- 18. Выберите направления инвестирования, имеющие низкие риск и потенциал доходности
	- a. Иностранная валюта
	- b. Недвижимость
	- c. Банковский депозит
	- d. ПИФ
	- e. Государственные облигации
	- f. Корпоративные облигации
	- g. Акции
	- h. Драгоценные металлы
- 19. Выберите направление инвестирования, имеющее высокие риск и потенциал доходности
	- a. Иностранная валюта
	- b. Недвижимость
	- c. Банковский депозит
- d. ПИФ
- e. Государственные облигации
- f. Корпоративные облигации
- g. Акции
- h. Драгоценные металлы
- 20. Выберите направление инвестирования, имеющее высокую ликвидность
	- a. Иностранная валюта
	- b. Недвижимость
	- c. Банковский депозит
	- d. ПИФ
	- e. Государственные облигации
	- f. Корпоративные облигации
	- g. Акции
	- h. Драгоценные металлы
- 21. Способ снижения рисков инвестирования, при котором вложение денежных средств осуществляется в различные виды активов называется
	- a. Страхование
	- b. Диверсификация
	- c. Хеджирование
- 22. По какому вкладу банк предложит больший процент?
	- a. До востребования
	- b. Срочный
- 23. Какая сумма вклада гарантированно застрахована государством?
	- a. До 700 000 тысяч
	- b. Не более 1 400 000 тысяч
	- c. Не более 1 000 000 тысяч
- 24. Безусловное письменное обязательство должника уплатить обозначенную на нем
	- сумму в указанный срок называется
		- a. Облигация
		- b. Вексель
- 25. Владельца «неконтролирующего» пакета акций называют
	- a. Единственным
	- b. Мажоритарным
	- c. Миноритарным
	- d. Розничным
- 26. У владельца каких акций есть право голоса?
	- a. Обыкновенных
	- b. Привилегированных
- 27. Владельцу каких акций возвратят средства при ликвидации компании в последнюю очередь?
	- a. Обыкновенных
	- b. Привилегированных
- 28. У владельца каких акций есть фиксированный размер дивидендов?
	- a. Обыкновенных
	- b. Привилегированных
- 29. Функция налогов, с помощью которой осуществляется формирование государственного денежного фонда называется
	- a. Стимулирующая
	- b. Фискальная
	- c. Регулирующая

d. Распределительная

#### 30. Выберите основные признаки налога

- a. Императивность
- b. Оперативность
- c. Индивидуальная безвозмездность
- d. Законность
- e. Уплата в целях финансового обеспечения деятельности государства
- f. Абстрактность
- g. Относительная регулярность
- h. Нерегулярность
- i. Возмездность платежей
- 31. Соотнесите элемент налогообложения и его характеристику

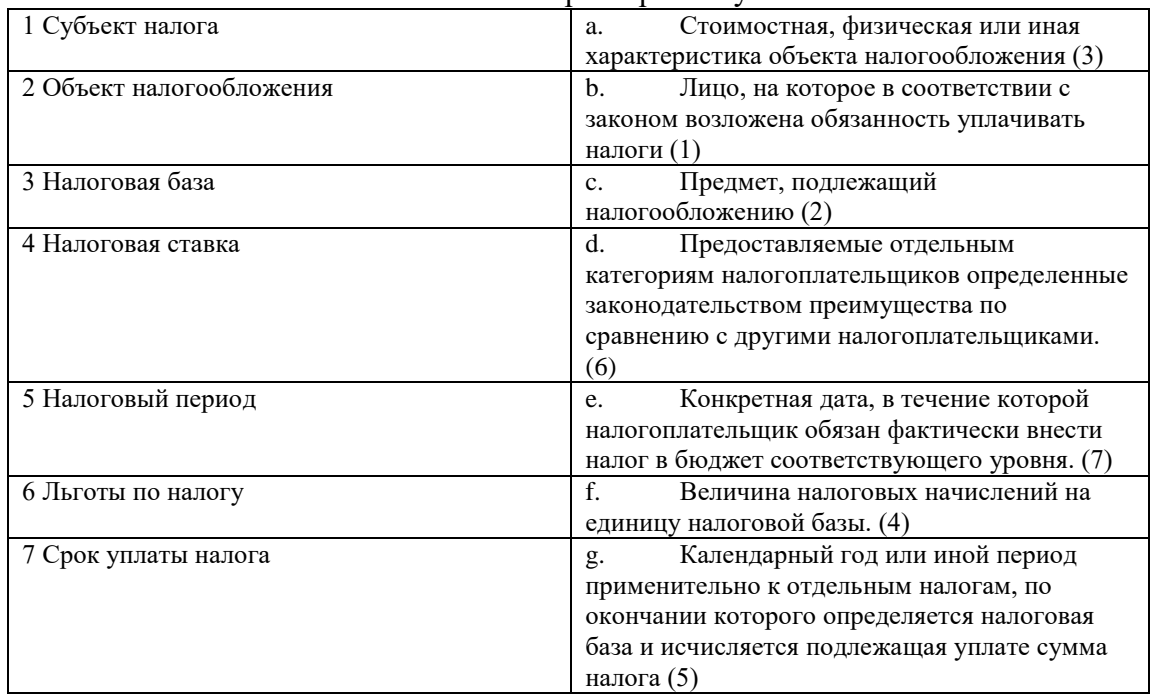

- 32. Способ уплаты, предполагающий использование реестра, который устанавливает типичный перечень объектов, классифицируемых по внешним признакам называется
	- a. Кадастровый
	- b. Взимание налога у источника дохода
	- c. Взимание налога по декларации
	- d. Административный
- 33. Главный законодательный акт в области налогообложения в Российской Федерации
	- a. УК РФ
	- b. НК РФ
	- c. Конституция РФ
	- d. КоАП РФ
- 34. Выберите налоги, которые относятся к федеральным
	- a. Налог на добавленную стоимость
	- b. Налог на доходы физических лиц
	- c. Налог на имущество организаций
	- d. Транспортный налог
	- e. Земельный налог
	- f. Налог на имущество физических лиц
- 35. Выберите налоги, которые относятся к местным
	- a. Налог на добавленную стоимость
- b. Налог на доходы физических лиц
- c. Налог на имущество организаций
- d. Транспортный налог
- e. Земельный налог
- f. Налог на имущество физических лиц
- 36. Выберите налоги, которые являются косвенными
	- a. Налог на добавленную стоимость
	- b. Налог на доходы физических лиц
	- c. Налог на имущество организаций
	- d. Транспортный налог
	- e. Земельный налог
	- f. Налог на имущество физических лиц
	- g. Акцизы
- 37. Основная ставка налога на доходы физических лиц
	- a. 35 %
	- b. 13 %
	- c. 30 %
	- d. 15 %
	- e. 9 %
- 38. Размер стандартного налогового вычета на второго и третьего ребенка
	- a. 1400
	- b. 3000
	- c. 2800
	- d. 4400
	- e. 6000
- 39. Верно ли, что, если физическое лицо продало квартиру, которой оно владеет менее трех лет, оно должно подать декларацию –3 НДФЛ в налоговую инспекцию?
	- a. Да
	- b. Нет
- 40. Иванов И.И. приобрел квартиру за 2 600 000 рублей, чему равна сумма возврата НЛФЛ?
	- a. 300 000
	- b. 150 000
	- c. 260 000
- 41. Имущественный вычет при покупке недвижимости можно использовать, пока не будет превышен максимальный размер суммы.
	- a. Верно
	- b. Неверно
- 42. Можно получить налоговый вычет за оплату обучения и медицинских услуг
	- a. Верно
	- b. Неверно
- 43. В зависимости от возможного экономического результата проявления риски делятся на
	- a. Чистые и спекулятивные
	- b. Индивидуальные и универсальные
	- c. Аномальные, катастрофические и крупные
- 44. Количество основных этапов управлением рисками?
	- a. 7
	- b. 5
	- c. 4
	- d. 6
- 45. Что из нижеперечисленного относится только к добровольному страхованию?
	- a. медицинское страхование
	- b. Социальное страхование на случай временной нетрудоспособности и в связи с материнством
	- c. Пенсионное страхование
	- d. Страхование недвижимости
	- e. Страхование гражданской ответственности владельцев транспортных средств
	- f. Личное страхование пассажиров от несчастных случаев
- 46. Кража данных с банковской карты путем установления на банкомат специального считывающего устройства с накладной клавиатурой и (или) миниатюрной камры для записи ПИН-кода называется
	- a. Траппинг
	- b. Скимминг
	- c. Фишинг
	- d. Вишинг
- 47. Технология обмана пользователей интернета, при котором мошенник получает доступ к конфиденциальной информации или к компьютеру пользователя называется
	- a. Кликфорд
	- b. Кликджекинг
	- c. Хайп
- 48. Стоит ли вкладывать свои денежные средства, если у финансовой компании отсутствует лицензия?
	- a. Да
	- b. Нет
- 49. При нарушении прав потребителя финансовых услуг можно обратиться с жалобой к (в)
	- a. Соседу
	- b. Роспотребнадзор
	- c. Банк России
	- d. Федеральную антимонопольную службу
	- e. Участковому
	- f. Отдел социальной защиты
- 50. Срок рассмотрения жалобы о нарушенных правах
	- a. 30 дней
	- b. 10 дней
	- c. 60 дней
	- d. 15 дней
- 51. Пин-код от банковской карты лучше записать на самой карте, так надежнее.
	- a. Верно
	- b. Неверно
- 52. Перед подписанием договора его нужно не только прочитать, но и получить полную информацию о финансовой услуге: сумме и сроках всех платежей, штрафах за невыполнение обязательств, возможные риски и другие параметры сделки.
	- a. Верно
	- b. Неверно

<span id="page-26-0"></span>**Наименование: «**Проведение исследовательской работы крупных компаний.» **Продолжительность: 2 часа.**

**Цель работы:** осуществить контроль обучения, продолжить систематизацию знаний, выявить уровень усвоения материала, сформированности умений и навыков.

**Материально-техническое обеспечение:** распечатанные задания практической работы, конспект лекций, доступ в интернет, компьютер, методические рекомендации

#### Залание 1

Отыщите конкретные примеры сложных предпринимательских организаций, используя сеть Интернет и бизнес-журналы. Работая парами, дайте краткую характеристику каждой организационно-экономической форме. Выделите достоинства и недостатки.

#### Залание 2

Из приведенного ниже списка выберите любую компанию. Проведите исследовательскую работу по этой компании, используя интернет-ресурсы. Выясните, каковы масштабы бизнеса выбранной компании. Составьте краткое описание полученных результатов на настоящий момент. Сделайте прогноз развития выбранной вами компании на ближайшие 5 лет.

Список компаний: Coca-Cola, IBM, Adidas, Microsoft, свой вариант.

#### **Практическая работа №12**

<span id="page-27-0"></span>**Наименование:** Круглый стол на тему: «Сравнительная оценка личностных качеств предпринимателей прошлого и современных российских предпринимателей»

#### **Продолжительность: 2 часа.**

**Цель работы:** осуществить контроль обучения, продолжить систематизацию знаний, выявить уровень усвоения материала, сформированности умений и навыков.

**Материально-техническое обеспечение:** распечатанные задания практической работы, конспект лекций, доступ в интернет, компьютер, методические рекомендации **Задание**

В рамках круглого стола проведите сравнительную оценку личностных качеств предпринимателей прошлого (XVII-XIX вв.) и современных российских предпринимателей.

Цель задания: выявить основные черты предпринимателей разных эпох, их сходство и различие. Отразить роль частных предпринимателей в развитии российской экономики.

Вопросы для дискуссии.

1. Приведите примеры выдающихся предпринимателей прошлого.

2. Чем были знамениты известные купцы и предприниматели XV-XVII вв.: Г. А. Никитников, Н. А. Светешников, Д. Г. Панкратьев, В. Г. Шорин, Я. С. Патокин, Строгановы, Михайло Гурьев, Василий и Григорий Шустовы; боярин Морозов?

3. Расскажите о предпринимателях Петровской эпохи: Демидовых, Журавлевых, Турчанинове и др.

4. Расскажите о предпринимателях XIX — начала XX в.: Рябушинских, Морозовых, Прохоровых, Абрикосовых, Третьякове, Путилове, Сытине, Гучкове, Нобелях, Поляковых, Боткиных, Малышевых и пр.

5. Составьте обобщающий «портрет» предпринимателя прошлого.

6. Расскажите о современных предпринимателях России: Р. Абрамови-

че, В. Потанине, М. Фридмане, О. Дерипаске, Ш. Чигиринском, Р. Тарико, В. Вексельберге и др.

7. Составьте обобщающий портрет современного российского предпринимателя.

8. Проведите сравнительную характеристику предпринимателей прошлого и настоящего времени.

#### **Практическая работа № 13**

<span id="page-27-1"></span>**Наименование:** Семинарское занятие «Малое предпринимательство»

#### **Продолжительность:2 часа**

**Цель работы:** расширение знаний студентов по предпринимательской деятельности; формирование умения постановки и решения интеллектуальных задач и проблем; совершенствование способностей по аргументации студентами своей точки зрения, а также по доказательству и опровержению других суждений;

демонстрация студентами достигнутого уровня теоретической подготовки; формирование навыков самостоятельной работы с литературой.

**Материально-техническое обеспечение:** распечатанные задания практической работы, конспект лекций, доступ в интернет, компьютер, методические рекомендации **Задание**

**1.** Просмотрите ролик: Надо ли помогать хорошим? [https://www.youtube.com/watch?v=rTBYOCT\\_NZA](https://www.youtube.com/watch?v=rTBYOCT_NZA)

Запишите в тетради свое отношение к полученной информации.

2. Просмотрите ролик: «Бизнес с нуля»

<https://www.youtube.com/watch?v=lFiA8M4UUCU&t=226s>

Запишите в тетради, какая из историй вас больше впечатлила? Хотели бы вы попробовать себя в роли предпринимателя? Чем бы стали заниматься?

#### **Практическая работа №14**

<span id="page-28-0"></span>**Наименование: «**Расчет финансовых средств для предпринимательской деятельности». **Продолжительность: 2 часа**

**Цель работы:** расширение знаний студентов по предпринимательской деятельности; формирование умения постановки и решения интеллектуальных задач и проблем; совершенствование способностей по аргументации студентами своей точки зрения, а также по доказательству и опровержению других суждений; демонстрация студентами достигнутого уровня теоретической подготовки.

**Материально-техническое обеспечение:** распечатанные задания практической работы, конспект лекций, калькулятор, методические рекомендации **Задание**

#### Задание 1

Напишите идею создания бизнеса. Генерировать идеи - это просто, если думать об удовлетворении потребности людей.

Слелайте предварительную оценку вашей идеи по следующей схеме:

• почему эта деятельность мне подходит или не подходит? (оценка своих личных возможностей):

• почему этот бизнес будет успешным или неуспешным? (оценка влияния факторов внешней среды):

- почему ваша продукция (услуги) могут привлечь ваших потребителей?
- кто конкретно является вашим потребителем?
- где вы будете искать ваших поставщиков?
- как ваши потребители узнают о вашей продукции (услугах)?

#### Залание 2

Предприниматель собирается создать малое предприятие по изготовлению оконных рам, которые он планирует продавать по 5 долл. за штуку (все цифры условные). Предприниматель предполагает в первый год продать 20 000 рам. Для простоты расчета будем считать, что у предприятия следующие статьи расходов:

Прямые расходы:

1) материалы для рам (2,5 долл. за штуку);

2) арендная плата - 15 000 долл. в год.

Определите предел безубыточности предприятия (точку с нулевой прибылью) двумя способами: графическим и арифметическим.

#### **Практическая работа №15**

<span id="page-29-0"></span>**Наименование:** «Расчет окупаемости магазина, созданного на основе франчайзинга.» **Продолжительность: 2 часа**

**Цель работы:** осуществить контроль обучения, продолжить систематизацию знаний, выявить уровень усвоения материала, сформированности умений и навыков.

**Материально-техническое обеспечение:** методические рекомендации, ручка, тетрадь, калькулятор, карандаш, линейка.

#### **Задания:**

**Задание № 1**.

#### **Условие:**

Создание магазина на основе франчайзинга компаниимастер-франшизы престижного бренда HOUSE и занимается открытием фирменных франчайзинговых магазинов HOUSE на территории РФ.

Владельцем бренда HOUSE является фирма ARTMAN, открывшаяся в 1991 г. и занимающаяся разработкой дизайна, пошивом и дистрибуцией одежды. Бренд House of Color был создан в 1997 г., позже название изме-HUTOCL HA HOUSE.

HOUSE - это марка одежды, ориентированная на молодежь от 15 до 25 лет, а также пользующаяся спросом у людей от 25 лет и выше. Авангардный фасон, интересные нашивки и стилизованные аксессуары, тематически объединенные в одну коллекцию, привлекают молодых людей возможностью найти свой стиль и обрести уверенность в себе.

Марка HOUSE предлагает четыре сезонные коллекции: осень, зима, весна, лето, которые систематически расширяются и насчитывают свыше 1000 моделей одежды, обуви и аксессуаров.

С 2001 г. ARTMAN реализует стратегию роста, направленную на расширение сети фирменных магазинов-салонов HOUSE во всем мире, а с декабря 2004 г. по октябрь 2006 г. на территории России были открыты фирменные магазины HOUSE в 30 городах.

#### В рамках пакета франшизы предлагается:

• использование товарного знака HOUSE и know-how фирмы без дополнительных доплат к франшизе;

• помощь при подборе помещения под магазин-салон;

• бесплатный дизайн-проект магазина;

• помощь в проведении рекламных кампаний и маркетинговых акций;

• помощь при первом заказе и установлении планов на последующие заказы;

• помощь квалифицированных специалистов в управлении магазином.

В отличие от других компаний, предлагающих франшизы, у ARTMAN отсутствует выплата первичного взноса и роялти. Предприниматели приобретают товар по специальным ценам, которые существенно ниже, чем стандартные оптовые цены на продукцию HOUSE, а прибыль, полученную от работы фирменных магазинов HOUSE, они могут расходовать по своему усмотрению.

Перед открытием фирменного магазина-салона специалисты компании выезжают на место организации магазина, где производят полное обучение продавцов-консультантов, ставят учет, организуют эффективный мерчандайзинг.

#### После открытия магазина партнеры компании:

• продолжают получать профессиональные услуги по вопросам ежедневного ведения бизнеса и маркетинга;

• консультируются по предварительным заказам на продукцию;

• бесплатно получают рекламную продукцию и пособия по мерчандайзингу.

Кроме того, организуется доставка товара в регионы (предоставление по желанию клиента транспортной компании, доставка по Москве — бесплатно).

При открытии магазина HOUSE необходимо соблюдать следующие требования:

• профиль партнера — дистрибьютор или бизнесмен с твердым финансовым статусом, имеющий желание и возможность открыть фирменный магазин:

• удобное месторасположение помещения (торговая улица, торговый центр);

• дизайн магазина согласно требованиям и стандартам HOUSE;

• соблюдение единых стандартов, реализуемых в фирменной розничной сети HOUSE;

• площадь помещения в зависимости от численности населения города:

— от 300 тыс. до 500 тыс. человек - 150 кв. м,

— от 500 тыс. до 800 тыс. человек - 200 кв. м,

— от 800 тыс. до 1 млн человек - 250 кв. м,

- свыше 1 млн человек - 300 кв. м;

• поддержание сбалансированного ассортимента продукции марки HOUSE в фирменном магазине.

#### Примерный расчет по открытию магазина (без учета стоимости помещения):

• строительная часть - 2900-6400 руб/кв. м;

• торговое оборудование (включая оформление витрины) - 5500-7300 руб/кв. м;

• оргтехника - 58 000 руб.;

• товарное наполнение - 14 500 руб/кв. м.

Срок окупаемости проекта.

За основу для расчета окупаемости взяты два магазина.

Первый магазин общей площадью 150 кв. м.

Месячная выручка - 1,5 млн руб.

Инвестиционные затраты — средние.

Второй магазин общей площадью 200 кв. м.

Месячная выручка - 2,2 млн руб.

Инвестиционные затраты - максимальные.

Затраты на открытие (инвестиционные затраты) представлены в табл. 5.1.

Таблица 5.1

#### Инвестиционные затраты

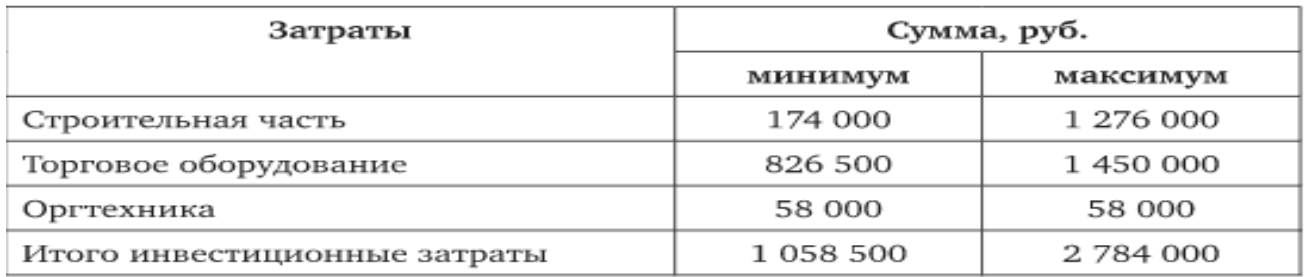

Условия при расчете затрат:

1) данные (среднее, максимум) для расчета взяты из бюджетов стартовых инвестиционных затрат действующих магазинов:

2) все цены соотнесены к IV кварталу 2006 г.

При расчете срока окупаемости приняты следующие допущения и условия:

- режим работы магазина 10 часов, без обеда и выходных дней;
- количество рабочих дней магазина в месяц 29:
- общая численность и заработная плата обслуживающего персонала. Магазин № 1:
- продавец-консультант 6 человек  $\times$  500 руб/день  $\times$  15 рабочих дней:
- продавец-кассир 2 человека  $\times$  500 руб/день  $\times$  15 рабочих дней:
- директор магазина 1 человек  $\times$  10 000 руб/месяц;

— уборщица — 1 человек  $\times$  3000 руб/месяц.

#### Магазин № 2:

- продавец-консультант 8 человек × 500 руб/день × 15 рабочих дней;
- продавец-кассир 2 человека  $\times$  500 руб/день  $\times$  15 рабочих дней;
- директор магазина 1 человек  $\times$  10 000 руб/месяц;

— уборщица — 1 человек  $\times$  3 000 руб/месяц.

Расчет налогов произведен для организации, применяющей систему налогообложения в виде единого налога на вмененный доход.

Расчет срока окупаемости магазина № 1 представлен в табл. 5.2.

Расчет срока окупаемости магазина № 2 отражен в табл. 5.3.

Прочие расходы включают в себя: банковские расходы, канцтовары, расходы по обслуживанию оргтехники, помещений, ведение учета, непредвиденные расходы.

#### Выручка магазинов HOUSE

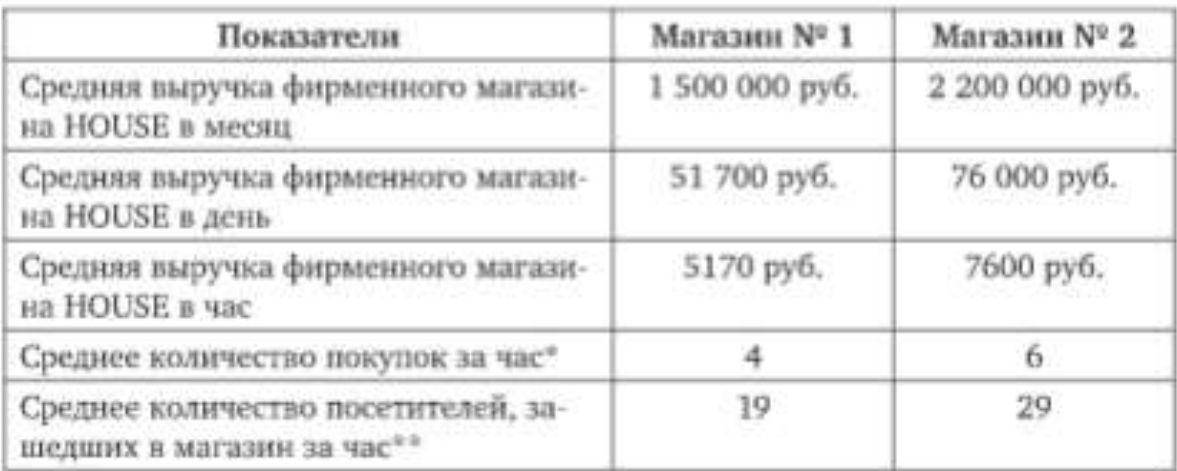

Примечание. \*Средняя сумма покупки магазина HOUSE составляет 1253 руб. \*\* По аналитическим данным Extra Group Marketing в магазинах одежды

совершают покупки 21 человек из 100 зашедших.

**Выполнить расчет срока окупаемости магазина № 1, построить график изменения чистой прибыли за этот период.**

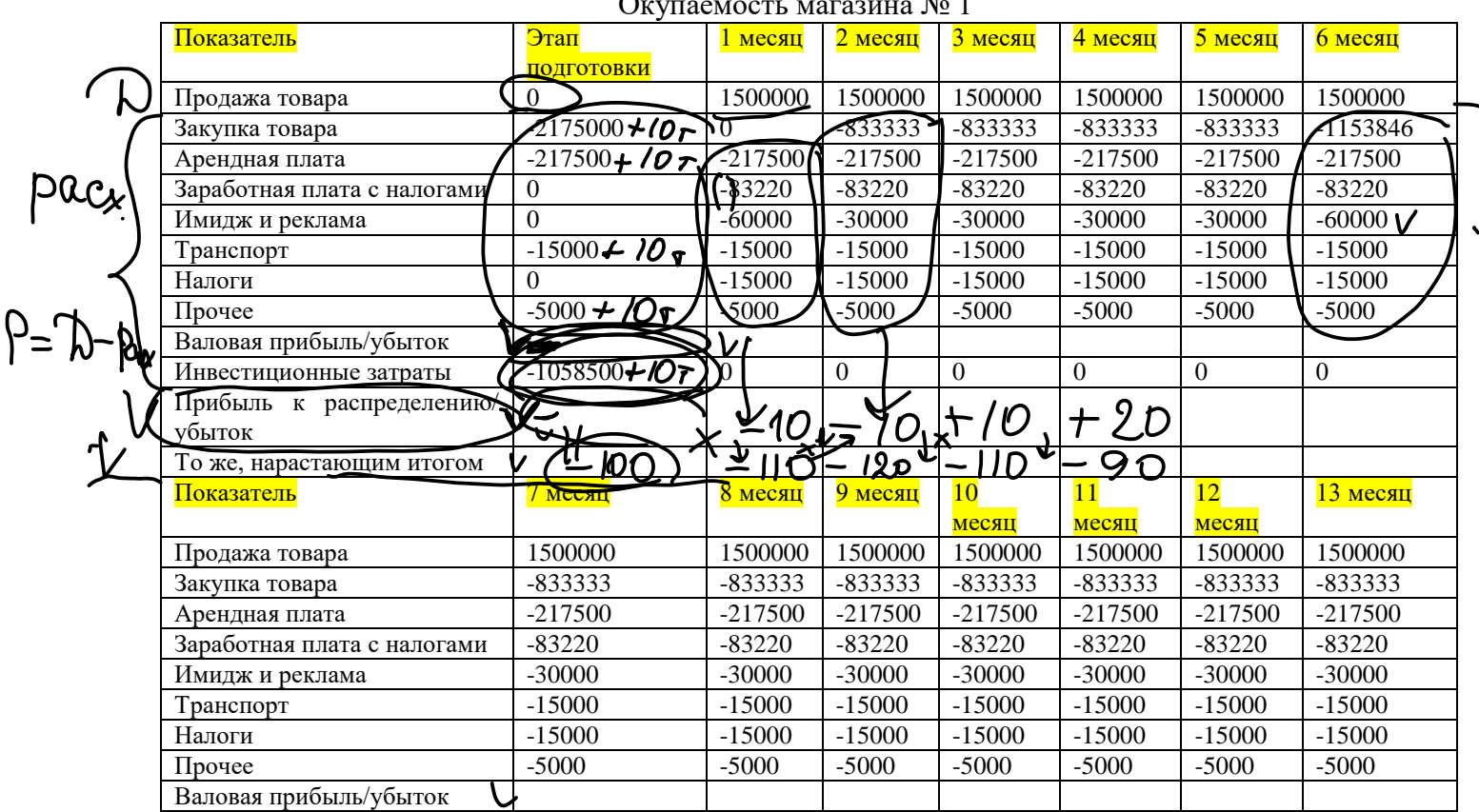

#### Окупаемость магазина № 1

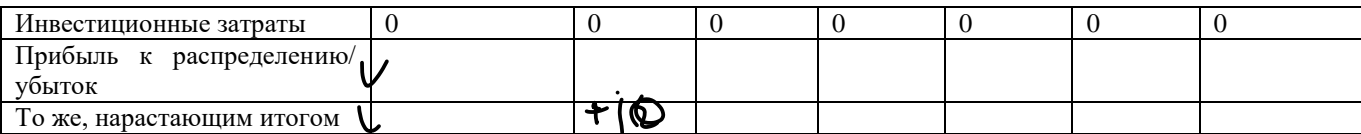

<span id="page-33-0"></span>Наименование: «Оформление заявления на регистрацию предприятия, заполнение квитанции об оплате государственной пошлины.»

#### Продолжительность: 2 часа

Цель работы: осуществить контроль обучения, продолжить систематизацию знаний, выявить уровень усвоения материала, сформированности умений и навыков.

Материально-техническое обеспечение: методические рекомендации, ручка, тетрадь, бланки.

Информация

При регистрации общества с ограниченной ответственностью его учредители должны направить в ФНС, среди прочих документов, заявление по форме № Р11001. Приказом ФНС России N ЕД-7-14/617@ от 31.08.2020 года утверждены новый бланк формы P11001 и требования к её заполнению.

При оформлении заявления на регистрацию компании данные требуется вносить строго на основании подтверждающих документов. Заполняя форму P11001, могут понадобиться такие документы, как:

- 1. Выписка из ЕГРЮЛ, если учредитель юридическое лицо.
- 2. Документ, удостоверяющего личность, если участником является физическое лицо.
- 3. Общероссийский классификатор видов экономической деятельности и классификатор адресов России - есть в интернете.

Следует придерживаться основных требований при заполнении формы Р1001:

- 1. Каждому знаку соответствует одна отдельная ячейка.
- 2. Писать можно только лишь прописными печатными буквами.
- 3. При заполнении P11001 на бумаге вручную пользуйтесь ручкой с чернилами черного, синего или фиолетового цвета.
- 4. Если документ заполняется в электронном виде, используется шрифт Courier New, размер - 18.
- 5. Поля остаются незаполненными, если в них отсутствует информация. Прочерки ставить не надо.
- 6. Листы, не требующие заполнения, не распечатываются.
- 7. Все страницы заявления должны быть пронумерованы тремя цифрами. Нумерация начинается с "001".
- 8. При указании контактного номера телефона не нужно писать скобки, пробелы, прочерки. А любой российский номер, даже стационарный, должен начинаться с +7. На страницах титульного листа необходимо указать такие сведения об обществе:

Полное название и организационно-правовая форма. Например, Общество с ограниченной ответственностью "Крона". Если название не умещается на одной строке, можно продолжить писать ниже, не используя при этом знак переноса и не пропуская клетки. Затем при наличии - сокращенное название (ООО "Крона").

Если у ООО есть иностранное наименование, в пункте 2 нужно указать код языка. Само название не пишите, если только оно не на английском языке (код 016). Тогда указывается полное и сокращенное (если есть) английское наименование.

 Юридический адрес ООО. После изменений налоговой от 25.11.2020 г. для указания адреса добавлены новые поля. Как правильно вписать местонахождение и адрес ООО в его пределах, читайте [ниже.](https://reg.open.ru/kak-zapolnit-formu-r11001.do#title-2-2)

 Адрес электронной почты юридического лица, который будет доступен публично в выписке ЕГРЮЛ. Если добавите такой адрес, это может пойти на пользу для связи клиентов и партнеров с ООО. Но не путайте такой электронный адрес с тем, что указывается на последнем листе. Второй адрес виден лишь налоговой, на него вам пришлют документы. Эти адреса могут совпадать по вашему желанию.

 Выберите уставный капитал, указывая цифру 1. При внесении величины капитала в левом поле перед разделительной точкой пропишите сумму в рублях, а в правом поле - копейки. Клетки справа остаются незаполненными в случае, если сумма целая.

 Номер типового устава. Если юридическое лицо будет работать по одному из таких уставов, указываем его номер. В этом случае пункт 9 не заполняется.

 Данные о взаимодействии нескольких руководителей ООО, при наличии. Можно выбрать, совместно или независимо друг от друга будут осуществлять деятельность руководители ООО.

• Информация о корпоративном договоре, предусматривающем объем правомочий учредителей, непропорциональный размеру их долей, или содержащем ограничения и условия отчуждения долей. Если такой договор заключен, проставьте значение 1 в соответствующем поле.

#### **Задания:**

#### **Задание № 1**.

Изучите бланк заявления и информацию о правилах заполнения. Запишите основные правила в тетрадь.

#### **Задание № 2**

Заполните бланк квитанции для оплаты госпошлины за регистрацию ИП. Используйте для заполнения образец.

ОБРАЗЕЦ

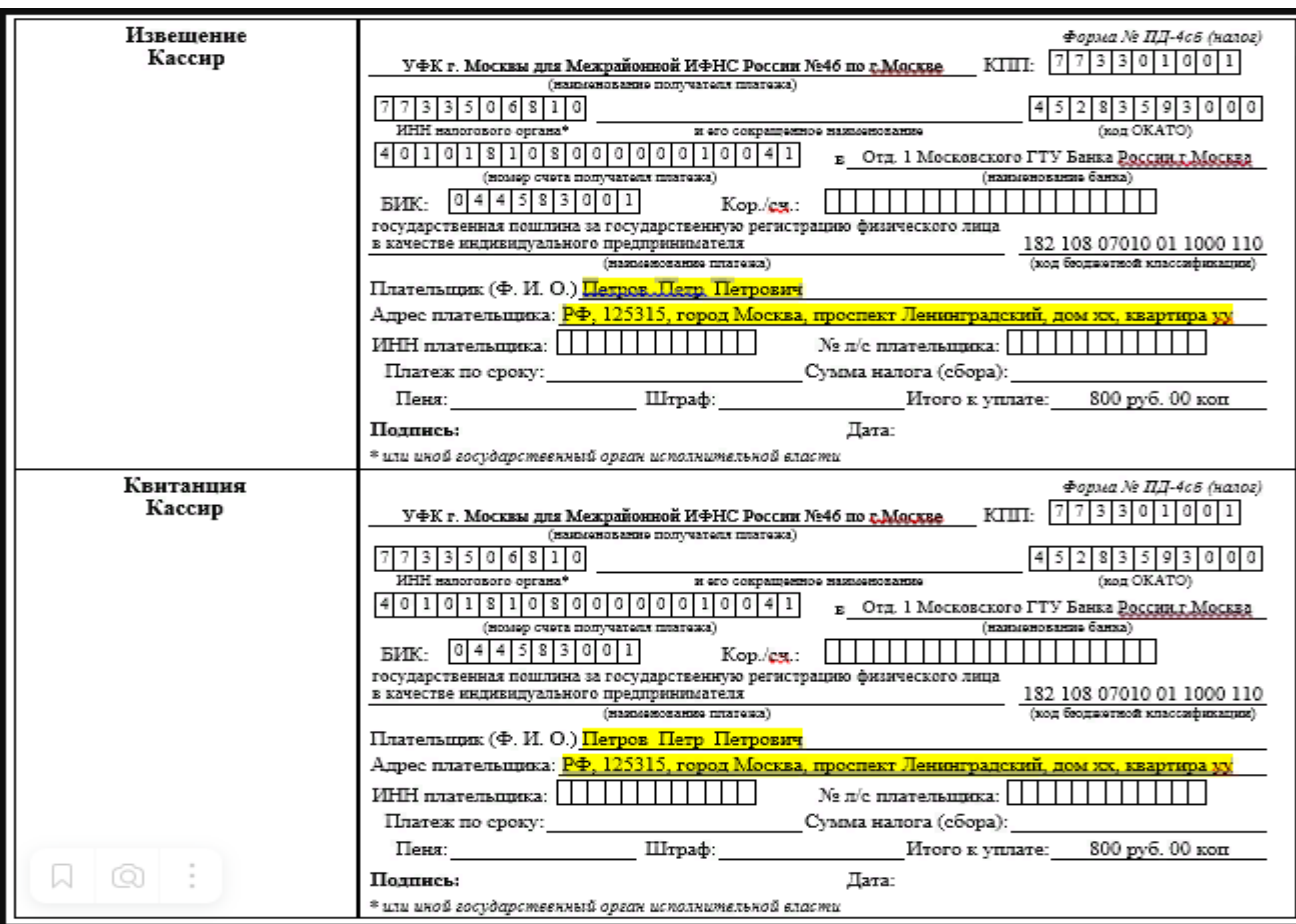

#### Форма № ПД-4сб (налог)

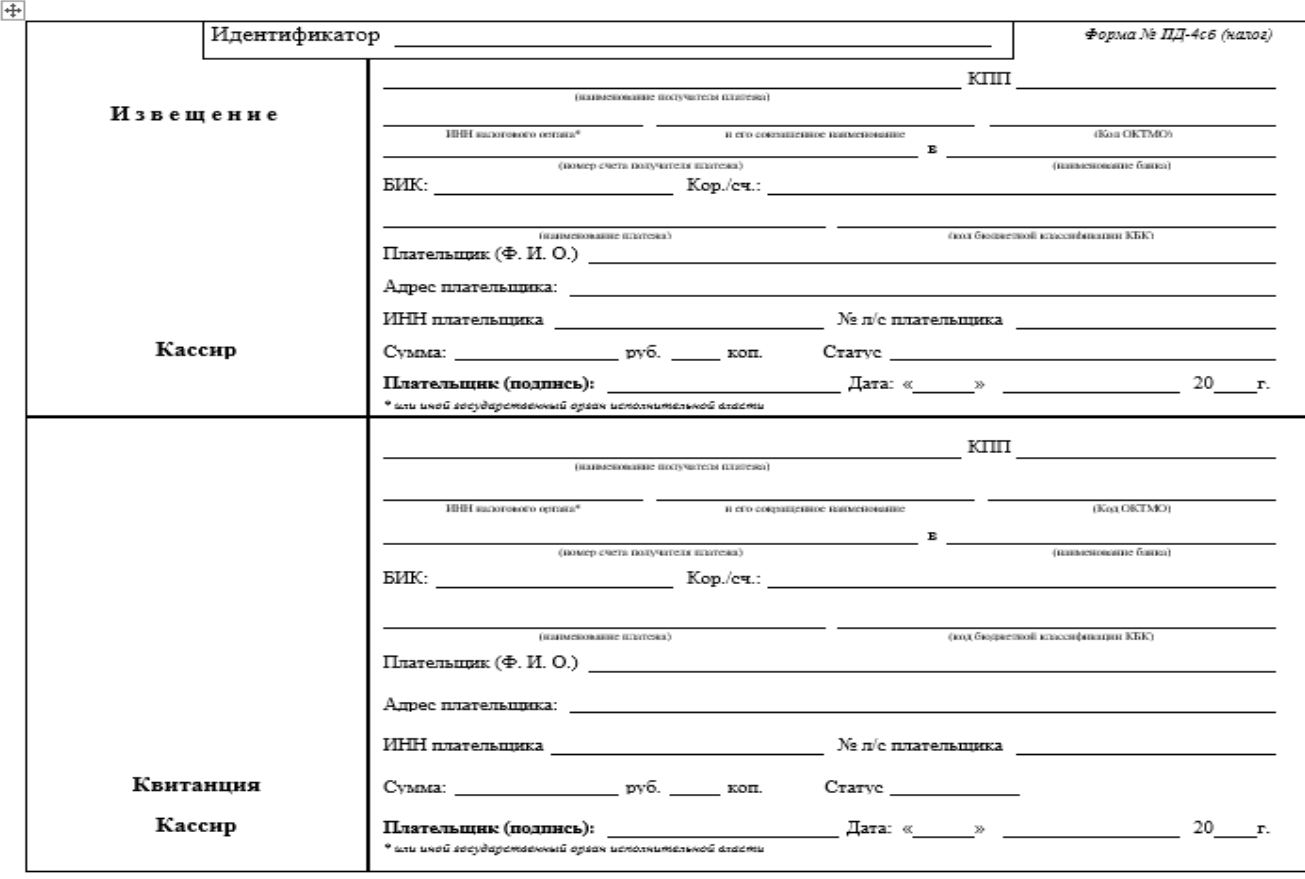

#### Форма № ПД-4сб (налог)

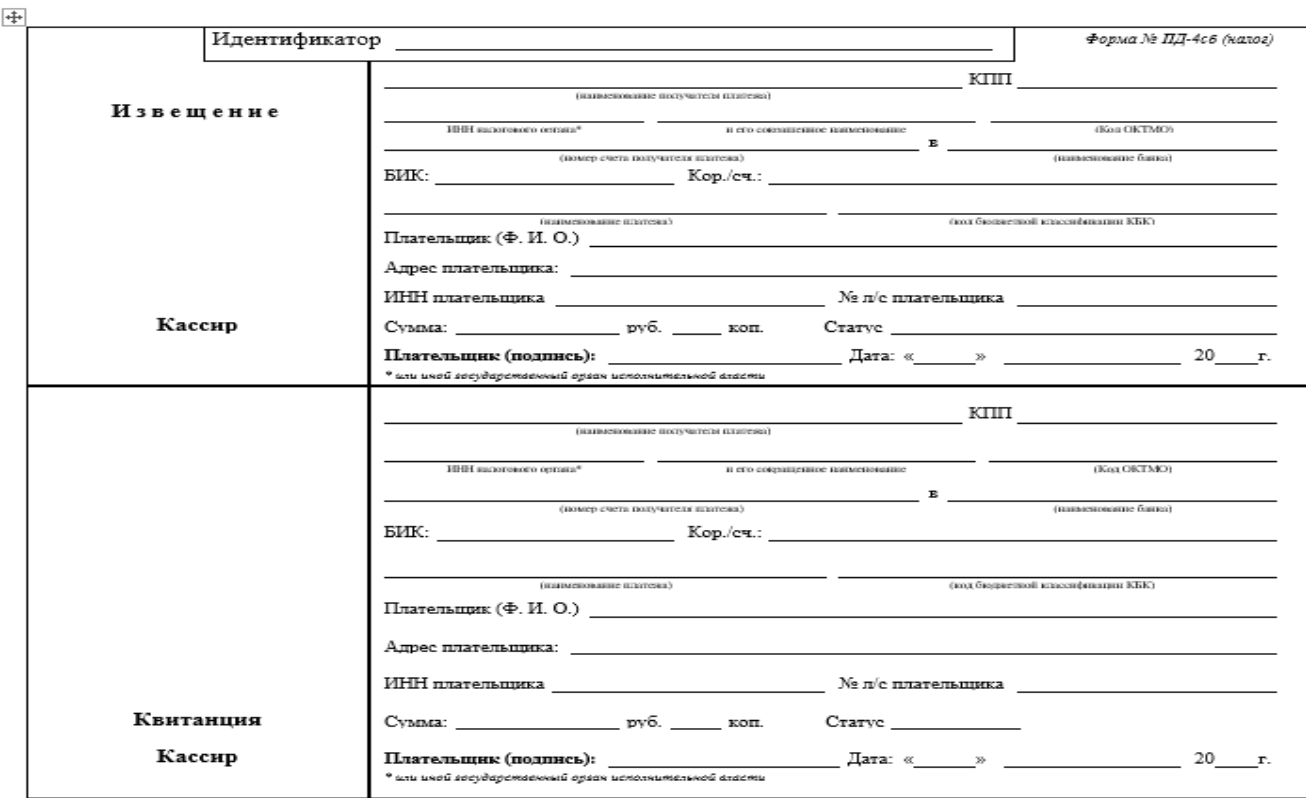

<span id="page-37-0"></span>**Наименование:** «Расчет прибыльности и ликвидности предприятия.»

#### **Продолжительность: 2 часа**

**Цель работы:** осуществить контроль обучения, продолжить систематизацию знаний, выявить уровень усвоения материала, сформированности умений и навыков.

**Материально-техническое обеспечение:** методические рекомендации, ручка, тетрадь, конспект лекции, калькулятор.

#### **Задания:**

**Задание № 1**.

Рассмотрите совместно с преподавателем и запишите пример.

В организации, применяющей УСН, по смете запланированы доходы в сумме 3000 тыс. руб., а расходы — 2100 тыс. руб. Рентабельность исчислена 30 % ((3000 - 2100) / 3000 × 100 %).

Взносы в Пенсионный фонд запланированы в сумме 60 тыс. руб., а выплата пособий по временной нетрудоспособности составит 45 тыс. руб.

Определите более выгодный показатель по исчислению объекта налогообложения по двум вариантам: «доходы» и «доходы, уменьшенные на величину расходов».

#### **Задание № 2**

Рассмотрите и запишите пример самостоятельно:

Имеются следующие данные: денежные средства – 70 тыс. руб.; краткосрочные финансовые вложения – 28 тыс. руб.; дебиторская задолженность – 130 тыс. руб.; основные средства – 265 тыс. руб.; нематериальные активы – 34 тыс. руб.; производственные запасы – 155 тыс. руб., кредиторская задолженность – 106 тыс. руб., краткосрочные кредит банка – 95 тыс. руб.; долгосрочные кредиты – 180 тыс. руб. Определите коэффициент абсолютной ликвидности.

Решение задачи:

Коэффициент абсолютной ликвидности (Кал) рассчитывается как отношение наиболее ликвидных активов к краткосрочным обязательствам. Краткосрочные обязательства представлены кредиторской задолженностью и краткосрочным кредитом банка:

Кал=(ДС+КФВ)/(КЗ+КК),

где ДС – денежные средства,

КФВ – краткосрочные финансовые вложения,

КЗ – кредиторская задолженность,

КК – краткосрочный кредит.

Кал= $(70+28)/(106+95)=0,488$ .

Рекомендуемое ограничение – не менее 0,2. Нормативное значение означает требование, что предприятие должно быть в состоянии оплатить не менее 20% срочных обязательств. Анализируемое предприятие в состоянии — это сделать.

Решите задачу:

Имеются следующие данные: денежные средства – 50 тыс. руб.; краткосрочные финансовые вложения – 14 тыс. руб.; дебиторская задолженность – 100 тыс. руб.; основные средства – 265 тыс. руб.; нематериальные активы – 28 тыс. руб.; производственные запасы – 150 тыс. руб.,

кредиторская задолженность – 150 тыс. руб., краткосрочные кредит банка – 110 тыс. руб.; долгосрочные кредиты – 180 тыс. руб. Определите коэффициент абсолютной ликвидности. Запишите вывод.

#### **Практическая работа № 18**

<span id="page-38-0"></span>**Наименование:** «Особенности предпринимательства в области внедрения инновационных проектов.»

#### **Продолжительность: 2 часа**

**Цель работы:** осуществить контроль обучения, продолжить систематизацию знаний, выявить уровень усвоения материала, сформированности умений и навыков.

**Материально-техническое обеспечение:** методические рекомендации, ручка, тетрадь, конспект лекции, учебник.

#### **Задания:**

**Задание № 1**.

Используя теорию из учебника, письменно ответьте на вопросы:

1. В чем заключается интеграция науки и производства?

2. Какими составляющими элементами характеризуется научно-технический потенциал?

3. Что такое «инновации»?

4. В чем заключается роль малого бизнеса в развитии инновационной леятельности?

5. Что является конечным продуктом инновационной деятельности?

6. В чем заключаются преимущества и недостатки привлекаемых зарубежных нововведений, патентов, ноу-хау?

7. Что сдерживает развитие отечественного научно-технического потенциала?

8. Из каких этапов состоит процедура создания инноваций?

9. Как инновации влияют на предпринимательскую деятельность?

10. Какие мероприятия позволяют активизировать инновационную деятельность?

#### **Задание № 2**

Многие революционные инновации рождались и стремительно становились частью нашей повседневной жизни буквально у нас на глазах. Вот лишь несколько примеров:

• телефон - радиотелефон - спутниковый телефон - мобильный теле- $\phi$ он  $\rightarrow$  коммуникатор:

• виниловые пластинки  $\rightarrow$  магнитофонные кассеты  $\rightarrow$  CD-диски  $\rightarrow$  $\rightarrow$  DVD-диски  $\rightarrow$  Blu-ray-диски;

• книжный магазин -> книжный интернет-магазин -> книжный интернет-гипермаркет.

Задание. На примере представленных инновационных цепочек разработайте инновационные идеи для бизнеса. Это могут быть: инновации продукции; инновации процессов (технологические); инновации персонала (человеческого фактора); инновации управленческой деятельности.

#### **Практическая работа №19**

<span id="page-38-1"></span>**Наименование:** «Планирование и организация работы подразделений.»

**Продолжительность: 2 часа**

**Цель работы:** осуществить контроль обучения, продолжить систематизацию знаний, выявить уровень усвоения материала, сформированности умений и навыков.

**Материально-техническое обеспечение:** методические рекомендации, ручка, тетрадь, конспект лекции, линейка, карандаш.

#### **Задания:**

#### **Задание № 1**.

Составить организационную структуру управления согласно условий, определить тип структуры

Условия:

Главный инженер -1; начальник отдела кадров- 1; начальник цеха -2; бухгалтер-2; главный бухгалтер-1; начальник отдела снабжения и сбыта-1; сотрудники отделов-3; рабочие – 20; бригадир-?; начальник смены-2; завхоз; кладовщик; директор- 1.

#### **Задание № 2**

**Диаграмма Гантта** — это инструмент планирования, управления задачами, осуществления контроля, который придумал американский инженер Генри **Гантт** (Henry Gantt). Шаблон диаграммы Гантта:

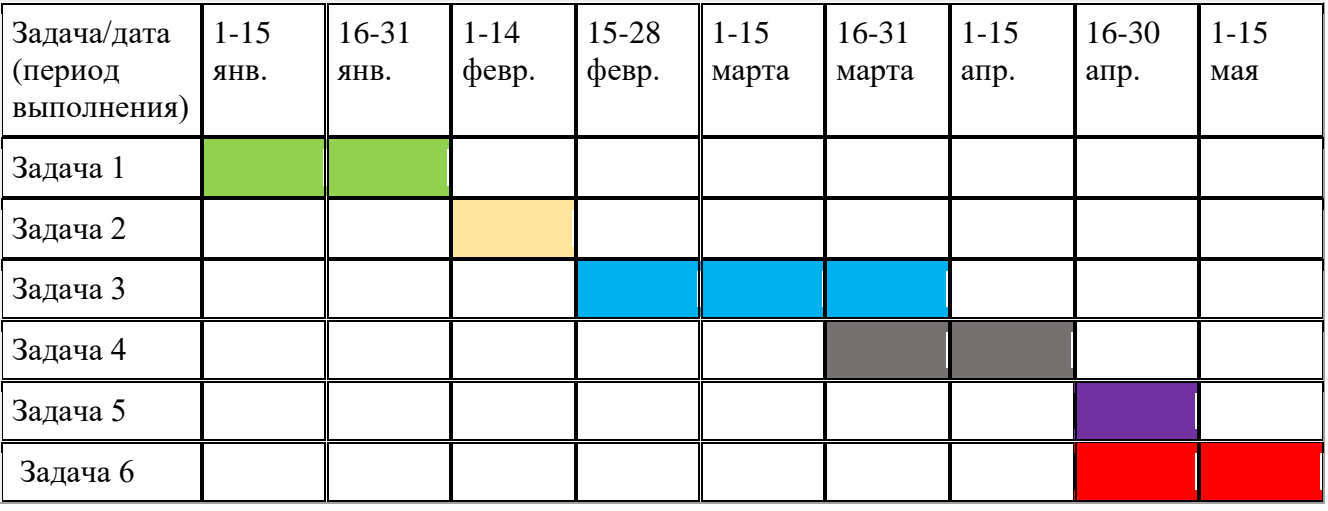

Задание:

Составить диаграмму Гантта по следующим задачам:

25.01-15.02 – разработка плана проекта;

16.02-20.02 – выбор и назначение руководителя;

21.02-1.03- определение целей проекта;

21.02-10.03 – подбор команды проектировщиков;

11.03-15.03 – определяется дата начала работы и планируемый объем проекта;

15.03-19.03 – определяются возможные риски и последствия;

20.03-30.05 – выполнение проекта;

31.05-06.06 – анализ конечного результата;

07.06- представление проекта руководству.

Примечание: этапы в диаграмме можно обозначать различными видами штриховки; периоды, различные по длительности должны отражаться промежутками, разными по длине.

#### **Практическая работа №20**

<span id="page-39-0"></span>**Наименование:** «Создание презентации по теоретическому материалу темы «Культура предпринимательства».

**Продолжительность: 2 часа**

**Цель работы:** осуществить контроль обучения, продолжить систематизацию знаний, выявить уровень усвоения материала, сформированности умений и навыков.

#### Материально-техническое обеспечение: методические рекомендации, учебник, ПК. Задание.

Создать презентацию по теоретическому материалу темы «Культура предпринимательства».

#### Составные части презентации

Чтобы добиться желаемого эффекта, нужно четко понимать, что и когда говорить, и показывать. Классическая структура презентации выглядит так:

- Титульный слайд (тема, контакты, информация о выступающем, о продукте, услуге).
- Оглавление (факультативно).
- Введение (о чем презентация, цели, задачи. Заинтересуйте слушателя, почему ему нужно тратить время на ваш доклад).
- Основная часть (вся необходимая информация: может содержать несколько разделов, по желанию автора).
- Заключение.
- Приложение (по желанию).

• Спасибо за внимание (не забывайте про финальный слайд благодарности).

Правила оформления презентации

- Оформляйте все в одном стиле. Не стоит «перепрыгивать» с одного фона на другой. Следите за сочетаемостью цветов, фона и шрифтов.
- Не используйте стандартные шаблоны оформления PowerPoint. Лучше самостоятельно подобрать палитру цветов. К примеру, на Piknik собраны все базовые цвета, а на Color Lovers можно найти как уже готовые подборки оттенков, так и составить их самим.
- Как можно меньше слов. Никто не будет читать огромные тестовые блоки на весь слайд. Минимум - 25-30-й кегель, шрифт - читабельный. Изменяйте шрифт для выделения цитат или примечаний. Используйте заголовки.
- Больше картинок

#### Практическая работа №21

<span id="page-40-0"></span>Наименование: «Круглый стол на тему «Конкуренция».

#### Прололжительность: 2 часа

Цель работы: осуществить контроль обучения, продолжить систематизацию знаний, выявить уровень усвоения материала, сформированности умений и навыков.

Материально-техническое обеспечение: методические рекомендации, подготовленные заранее сообщения на тему круглого стола.

#### Задание.

В рамках круглого стола обсудите проблемы конкуренции на современном этапе развития экономики России и мира.

Выступите с заранее подготовленными сообщениями по теме круглого стола.

Вопросы для дискуссии:

1. Чем отличается ценовая конкуренция от неценовой?

2. Какие условия-признаки характеризуют свободную, монополистическую и олигополистическую конкуренцию?

- 3. Какие факторы оказывают влияние на конкурентоспособность предприятия?
- 4. Как определить состояние конкуренции на рынке?
- 5. Что такое «потребительские свойства товара»?

6. Почему фирмы-монополисты не обеспечивают должного уровня сопутствующих услуг потребителям?

- 7. Какие факторы влияют на конкурентоспособность предприятия?
- 8. Какие методы используются при определении конкурентоспособности предприятия?
- 9. Что относится к недобросовестной конкуренции?

<span id="page-41-0"></span>**Наименование:** «Анализ конкурентной среды.»

#### **Продолжительность: 2 часа**

**Цель работы:** осуществить контроль обучения, продолжить систематизацию знаний, выявить уровень усвоения материала, сформированности умений и навыков.

**Материально-техническое обеспечение:** методические рекомендации, ручка, тетрадь, конспект лекции, линейка, карандаш.<br>Матрица формирования конкурентной карты рынка

| Классификация групп<br>по темпу роста<br>рыночной доли      | Классификация группы по доле рынка<br>(по состоянию на начало периода) |                                 |                    |                              |  |
|-------------------------------------------------------------|------------------------------------------------------------------------|---------------------------------|--------------------|------------------------------|--|
|                                                             | лидеры<br>рынка                                                        | претендент<br>на лидер-<br>ство | последо-<br>ватель | занявший<br>рыночную<br>нишу |  |
| Фирмы с улучшаю-<br>щейся конкурентной<br>позицией          | $A-1$                                                                  | B-1                             | $C-1$              | Д-1                          |  |
| Фирмы с не изменив-<br>шейся конкурентной<br>позицией       | $A-2$                                                                  | B-2                             | $C-2$              | Д-2                          |  |
| Фирмы с быстро ухуд-<br>шающейся конкурент-<br>ной позицией | $A-3$                                                                  | B-3                             | $C-3$              | Д-З                          |  |

Лидер в позиции А-1 при наличии ресурсов будет разрабатывать наступательную стратегию, в позиции А-2 постарается сохранить лидирующее положение, а в позиции А-3 намечается переход во вторую группу.

Предприятие с позициями В-1, 2 будет стараться занять место лидера и проводить достаточно агрессивную политику, в позиции В-3 выберет оборонительную стратегию.

Предприятия с позициями С-1, 2 вероятно выберут активную оборону, С-3 — поиск ниши.

Предприятия-аутсайдеры в позициях Д-1, 2 вероятно будут использовать стратегию обороны, Д-3 покинут рынок.

#### **Задания:**

#### **Задание № 1**.

Население города Х обслуживают пять фирм по пошиву одежды с объемами реализации: 250 тыс. руб.; 730 тыс. руб.; 125 тыс. руб.; 573 тыс. руб.; 330 тыс. руб.

Сделайте вывод об уровне монополизации рынка. Заполните таблицу. **Задание № 2** 

Используя пример оформления таблицы, проведите анализ цен минимум трех разных компаний, работающих в одной и той же товарно-продуктовой нише. Расчет средней цены выполняется по формуле: (самая низкая цена + самая высокая цена)/2

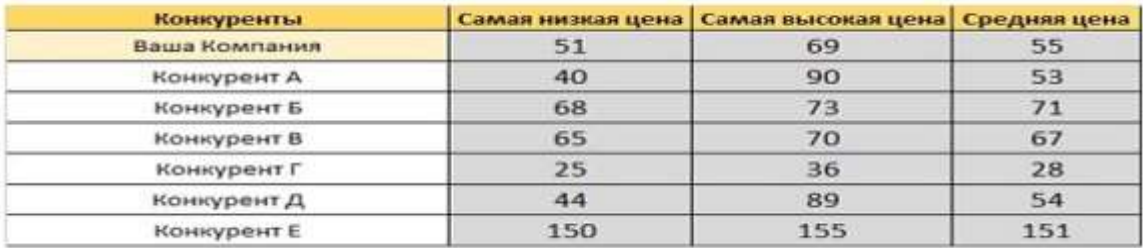

<span id="page-42-0"></span>**Наименование:** Составление схем, таблиц по теме «Сущность и классификация предпринимательских рисков. Методы оценки предпринимательского риска»

#### **Продолжительность: 2 часа**

**Цель работы:** осуществить контроль обучения, продолжить систематизацию знаний, выявить уровень усвоения материала, сформированности умений и навыков.

**Материально-техническое обеспечение:** методические рекомендации, ручка, тетрадь, конспект лекции, линейка, карандаш, учебник

#### **Задания:**

#### **Задание № 1**.

Используя схему рисунка 12.1 из учебника, заполните таблицу, добавьте необходимое количество строк:

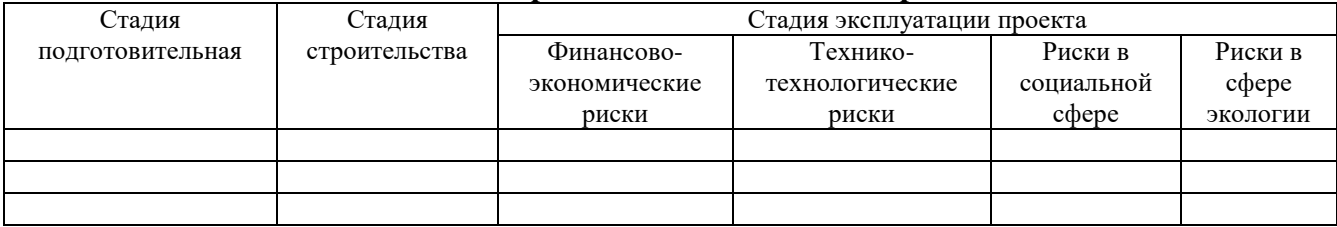

#### **Постадийные риски инвестиционных проектов**

#### **Задание № 2**

Используя информацию из учебника, составьте схему зон риска, запишите краткое пояснение каждой зоны.

#### **Задание № 3**

Используя информацию из учебника, составьте схему методов оценки предпринимательского риска.

#### **Практическая работа № 24**

<span id="page-42-1"></span>**Наименование:** «Прекращение предпринимательской деятельности индивидуального предпринимателя и юридического лица.»

#### **Продолжительность: 2 часа**

**Цель работы:** осуществить контроль обучения, продолжить систематизацию знаний, выявить уровень усвоения материала, сформированности умений и навыков.

**Материально-техническое обеспечение:** методические рекомендации, ручка, тетрадь, конспект лекции, линейка, карандаш, учебник

#### **Задания:**

#### **Задание № 1**.

Используя информацию из учебника, составьте перечень причин прекращения предпринимательской деятельности без образования юридического лица(ИП)

#### **Задание № 2**

Используя информацию из учебника, составьте перечень документов, необходимых для прекращения деятельности физическим лицом.

#### **Задание № 3**

Используя информацию из учебника, составьте схему форм прекращения предпринимательской деятельности юридического лица.

#### **Задание № 4**

Используя информацию из учебника, составьте схему этапов ликвидации юридического лица на добровольной основе с кратким пояснением каждого.

<span id="page-43-0"></span>**Наименование:** Решение заданий дифференцированного зачета.

#### **Продолжительность: 2 часа**

**Цель работы:** осуществить контроль обучения, продолжить систематизацию знаний, выявить уровень усвоения материала, сформированности умений и навыков.

**Материально-техническое обеспечение:** методические рекомендации, ручка, задания контрольного теста.

Задание.

Решите тест.

- 1. Выберите не существующую функцию денег:
	- a. Мера стоимости
	- b. Средство обращения
	- c. Средство дарения
	- d. Средство платежа
	- e. Средство сбережения и накопления
	- f. Мировые деньги
- 2. В современном мире используют
	- a. Действительные деньги
	- b. Знаки стоимости
- 3. Какой из векселей называют «тратта»?
	- a. Переводной
	- b. Простой
- 4. Верно ли, что банковский кредит является активом?
	- a. Да
	- b. Нет
- 5. Трапезит- это
	- a. Человек, который пробует различные блюда
	- b. Человек, принимающий пищу
	- c. Человек, владеющий меняльным делом
- 6. Определите форму кредита, предоставляемого банками и другими кредитнофинансовыми институтами юридическим лицам, населению, государству,

иностранным клиентам в виде денежных ссуд.

- a. Банковская
- b. Коммерческая
- c. Государственная
- d. Международная
- e. Гражданская
- 7. Овердрафт кредитный продукт, используемый в
	- a. Кредитных картах
	- b. Дебетовых картах
- 8. Кредитный кооператив является
	- a. Коммерческой организацией
	- b. Некоммерческой организацией
- 9. Максимально допустимая кредитная нагрузка
	- a. 20%
	- b. 40%
	- c. 50%
	- d. 70%
- 10. Наиболее ликвидные сбережения
	- a. Наличные сбережения
- b. Сбережения на текущих срочных счетах
- c. Сбережения на срочны банковских счетах
- d. Вложения в акции
- 11. Выберите направления инвестирования, имеющие низкие риск и потенциал доходности
	- a. Иностранная валюта
	- b. Недвижимость
	- c. Банковский депозит
	- d. ПИФ
	- e. Государственные облигации
	- f. Корпоративные облигации
	- g. Акции
	- h. Драгоценные металлы
- 12. Способ снижения рисков инвестирования, при котором вложение денежных средств осуществляется в различные виды активов называется
	- a. Страхование
	- b. Диверсификация
	- c. Хеджирование
- 13. Какая сумма вклада гарантированно застрахована государством?
	- a. До 700 000 тысяч
	- b. Не более 1 400 000 тысяч
	- c. Не более 1 000 000 тысяч
- 14. Владельца «неконтролирующего» пакета акций называют
	- a. Единственным
	- b. Мажоритарным
	- c. Миноритарным
	- d. Розничным
- 15. У владельца каких акций есть право голоса?
	- a. Обыкновенных
	- b. Привилегированных
- 16. Функция налогов, с помощью которой осуществляется формирование

государственного денежного фонда называется

- a. Стимулирующая
- b. Фискальная
- c. Регулирующая
- d. Распределительная
- 17. Способ уплаты, предполагающий использование реестра, который устанавливает
	- типичный перечень объектов, классифицируемых по внешним признакам называется
		- a. Кадастровый
		- b. Взимание налога у источника дохода
		- c. Взимание налога по декларации
		- d. Административный
- 18. Главный законодательный акт в области налогообложения в Российской Федерации
	- a. УК РФ
	- b. НК РФ
	- c. Конституция РФ
	- d. КоАП РФ
- 19. Выберите налоги, которые относятся к местным
	- a. Налог на добавленную стоимость
	- b. Налог на доходы физических лиц
- c. Налог на имущество организаций
- d. Транспортный налог
- e. Земельный налог
- f. Налог на имущество физических лиц
- 20. Выберите налоги, которые являются косвенными
	- a. Налог на добавленную стоимость
	- b. Налог на доходы физических лиц
	- c. Налог на имущество организаций
	- d. Транспортный налог
	- e. Земельный налог
	- f. Налог на имущество физических лиц
	- g. Акцизы
- 21. Основная ставка налога на доходы физических лиц
	- a. 35 %
	- b. 13 %
	- c. 30 %
	- d. 15 %
	- e. 9 %
- 22. Верно ли, что если физическое лицо продало квартиру, которой оно владеет менее трех лет, оно должно подать декларацию –3 НДФЛ в налоговую инспекцию?
	- a. Да
	- b. Нет
- 23. Имущественный вычет при покупке недвижимости можно использовать, пока не будет превышен максимальный размер суммы.
	- a. Верно
	- b. Неверно

24. Что из нижеперечисленного относится только к

- добровольному страхованию?
	- a. медицинское страхование
	- b. Социальное страхование на случай временной нетрудоспособности и в связи с материнством
	- c. Пенсионное страхование
	- d. Страхование недвижимости
	- e. Страхование гражданской ответственности владельцев транспортных средств
	- f. Личное страхование пассажиров от несчастных случаев
- 25. Кража данных с банковской карты путем установления на банкомат специального считывающего устройства с накладной клавиатурой и (или) миниатюрной камеры для записи ПИН-кода называется
	- a. Траппинг
	- b. Скимминг
	- c. Фишинг
	- d. Вишинг
- 26. Технология обмана пользователей интернета, при котором мошенник получает доступ к конфиденциальной информации или к компьютеру пользователя называется
	- a. Кликфорд
	- b. Кликджекинг
	- c. Хайп
- 27. Стоит ли вкладывать свои денежные средства, если у финансовой компании отсутствует лицензия?
	- a. Да
- b. Нет
- 28. Что является основной предпосылкой развития предпринимательства?
	- а) экономическое разделение
	- б) экономическая демократия
	- в) экономическая свобода
	- г) экономические блага
	- д) экономических доход

29. Какой вид собственности предполагает, что имущество принадлежит на праве собственности городам, поселкам и иным образованиям?

а) муниципальная собственность

б) государственная собственность

в) частная собственность

г) иные формы собственности

30. Основными чертами предпринимательства выступают:

а) интересная деятельность

- б) рисковая деятельность
- в) инициативная деятельность
- г) новаторская деятельность

31. Что не относится к признакам юридического лица?

а) наличие обособленного имущества

б) возможность приобретать и осуществлять имущественные и личные

неимущественные права

в) обязательность получения лицензии

г) наличие самостоятельного баланса или сметы

д) выступает в качестве истца и ответчика в суде

32. Отличительной чертой индивидуального предпринимателя является:

а) ответственность по обязательствам всем принадлежащим имуществом

б) имущественная ответственность лишь в пределах внесенного пая

в) обязательное наличие контрольно-кассовой техники

г) обязательность представления устава предприятия

д) обязательность внесения вклада на расчетный счет

33. Общество с ограниченной ответственностью (ООО) может быть создано:

а) одним или несколькими участниками, но не более 50

б) одним или несколькими участниками, но не более 100

в) минимум одним участником, максимум-не ограничен

г) не менее чем пятью участниками

д) в законе не прописано количество участников

34. Как называется коммерческая организация с разделенными на доли (вклады) учредителей (участников) уставным (складочным) капиталом?

а) унитарное предприятие

б) производственный кооператив

в) хозяйственное товарищество

г) публичное акционерное общество

д) общество с ограниченной ответственностью

35. Какой из перечисленных ниже элементов не относится к внутренней предпринимательской среде?

а) предприниматели (учредители, акционеры)

б) наемные работники (менеджеры, персонал, рабочие)

- в) ресурсное обеспечение процессов, осуществляемых на предприятии
- г) потребители

д) система управлением бизнесом, применяемая на предприятии

36. Какое предельное значение выручки от реализации товаров (услуг) установлено для малых предприятий?

а) 400 млн руб.

б) 900 млн руб.

- в) 800 млн руб.
- г) 2 млрд руб.
- д) 60 млн руб.

37. Предприятие с какой численностью работников относятся к субъектам малого предпринимательства?

а) до 100 человек включительно

б) от 250 чел. и выше

в) от 1 чел.

- г) от 101 до 250 человек включительно
- д) до 15 человек включительно

38. Официальный бизнес-план составляется:

а) для производителей

б) для конкурентов

в) для персонала

г) для инвесторов

д) для потребителей

39. Какой уровень производства и продаж позволяет определить анализ безубыточности предприятия?

а) при котором финансовые поступления покрывают только постоянные расходы

б) при котором финансовые поступления покрывают все расходы на производство

в) при котором финансовые поступления не покрывают всех затрат, связанных с производством

г) при котором финансовые поступления, покрывают только переменные издержки финансовые поступления, не только покрывают все расходы на производство, но и содержат в своем составе запланированную прибыль

40. Кто может выступать в качестве учредителей предприятия?

а) только физические лица

б) только юридические лица

в) только иностранные граждане

г) физические и юридические лица

д) только государство

41. Рентабельность продукции (работ, услуг) – это процентное отношение прибыли:

1) к трудозатратам

2) к себестоимости

3) к выручке от реализации продукции

4) к собственному капиталу

5) к авансированному капиталу

42. Что можно назвать ликвидностью предприятия?

1) возможность погашения предприятием в срок и в полном объеме своих долговых обязательств

2) способность выполнять свои краткосрочные долговые обязательства, используя текущие активы

3) результативность текущих затрат предприятия

4) достаточность наличных денежных средств у предприятия

5) возможность эффективно использовать имущество предприятия

43. В каком случае обмен между продавцами и покупателями считается этичным?

1) если получает выгоду третья сторона

2) если обе стороны получают выгоду

3) если никто не получает выгоду

4) если покупатели получают выгоду

5) если продавцы получают выгоду

44. Отношения каких субъектов предпринимательской деятельности регулируются трудовым законолательством?

1) предприниматель - потребитель

2) предприниматель - партнеры

3) предприниматель - наемные работники

4) предприниматель - конкуренты

5) предприниматель - государство

45. Если одна компания контролирует от 50%, а иногда и до 100% рынка, то это:

а) свободная конкуренция

б) олигополистическая конкуренция

в) монополистическая конкуренция

г) монопсония

д) чистая монополия

46. Какая стратегия конкуренции используются, когда организация нуждается в перегруппировке сил после длительного периода роста в связи с необходимостью повышения эффективности при спадах на рынке и кардинальных изменениях в экономике?

а) стратегия интегрированного роста

б) стратегия концентрированного роста

в) стратегия диверсифицированного роста

г) стратегия целенаправленного сокращения

47. Какая из стратегий конкуренции М. Портера предполагает привлечение потребителей за счет максимизации отличий продукта компании от продуктов конкурентов?

а) стратегия лидерства в минимизации издержек

б) стратегия широкой дифференциации

в) стратегия фокусирования на дифференциации

г) стратегия фокусирования на издержках

48. Каким термином обозначается зона риска, при которой существует вероятность потерь, заведомо превышающих ожидаемую прибыль, и невозмещенной утраты всех средств, вложенных предпринимателем в дело?

1) зона минимального риска

2) зона критического риска

3) зона повышенного риска

4) безрисковая зона

5) зона недопустимого или катастрофического риска

49. Какой метод, используемый для оценки экономического риска, связан с интуицией и практическими знаниями специально подобранных людей?

1) метод финансовой устойчивости

2) аналитический метод

3) метод аналогий

4) метод экспертных оценок

5) статистический метод

50. В каком порядке можно признать банкротом субъекта предпринимательской деятельности?

1. только в судебном порядке

2. в судебном порядке или добровольно путем подачи заявления о банкротстве в суд

3. только добровольно

#### <span id="page-50-0"></span>**Перечень рекомендуемых учебных изданий, Интернет-ресурсов, дополнительной литературы**

#### **Основные источники:**

#### *Нормативные документы:*

- 1. Гражданский кодекс Российской Федерации
- 2. Налоговый кодекс Российской Федерации
- 3. Трудовой кодекс Российской Федерации
- 4. Федеральный закон от 8 мая 1996 г. N 41-ФЗ "О производственных кооперативах" (с изменениями от 14 мая 2001 г., 21 марта 2002 г., 18 декабря 2006 г.)
- 5. Федеральный закон от 6 июля 2007 года «О развитии малого и среднего предпринимательства в Российской Федерации» (в ред. Федеральных законов от 18.10.2007 № 230-ФЗ, ОТ 22.07.2008 № 159-ФЗ, ОТ 23.07.2008 № 160-ФЗ, от 02.08.2009 № 217-ФЗ, ОТ 27.12.2009 № 365-ФЗ)
- 6. Федеральный закон от 8 августа 2001 г. N 129-фз "О государственной регистрации юридических лиц и индивидуальных предпринимателей"(в редакции Федеральных законов РФ от 23 июня 2003 г. N [76-ФЗ,](https://www.google.com/url?q=http://zakon.kuban.ru/nd2/2001-4/76fz-03.html&sa=D&ust=1555963249304000) от 8 декабря 2003г. N [169-ФЗ](https://www.google.com/url?q=http://zakon.kuban.ru/uk96/doc/169fz-03.html%2322&sa=D&ust=1555963249305000) от 02.11.2004 N 127-ФЗ, от 02.07.2005 N 83-ФЗ, от 05.02.2007 N 13-ФЗ, от 19.07.2007 N 140-ФЗ, от 01.12.2007 N 318- ФЗ; с изм., внесенными Федеральным законом от 27.10.2008 N 175-ФЗ)

#### *Учебники:*

- 1. Предпринимательская деятельность : учебное пособие для среднего профессионального образования / Е. Е. Кузьмина. — 4-е изд., перераб. и доп. — Москва : Издательство Юрайт, 2021. — 455 с. — (Профессиональное образование).
- 2. Фрицлер А. В. Основы финансовой грамотности: учебное пособие для среднего профессионального образования / А. В. Фрицлер, Е. А. Тарханова. — Москва: Издательство Юрайт, 2021. — 154 с.
- 3. Предпринимательство: Учебник /Под ред. М.Г. Лапусты. 3-е изд., испр. и доп. М.: ИНФРА-М, 2017. – 534 с.

#### **Дополнительные источники:**

- 1. Андреев А.Н., Дорофеев В.Д., Чернецов В.И. Основы бизнеса. Пенза: Изд. Пензенского института экономического развития и антикризисного управления, 2015
- 2. Баринов В.А. Бизнес-планирование. Учебное пособие. М.: Форум: ИНФРА-М, 2014
- 3. Барроу К. и др. Бизнес-планирование: полное руководство / Пер. с англ. М.Веселковой. – М.: ФАИР-ПРЕСС, 2015
- 4. Горфинкель В.Я., Поляк Г.Б., Швандар В.А. Предпринимательство. Учебник. –М.: ЮНИТИ-ДАНА, 2017
- 5. Наумов, В. Н. Основы предпринимательской деятельности: Уч. / В.Н. Наумов. М.: НИЦ ИНФРА-М, 2016-313с.(ВО)(п+Z) / В.Н. Наумов. - Москва: ИЛ**,** 2016.
- 6. Организация предпринимательской деятельности. Учебное пособие / Под ред. А. С Пелиха, - М.: Издательский центр «МарТ», 2016
- 7. Предпринимательство / Под ред. В.Я.Горфинкеля-М.: ЮНИТИ, 2016
- 8. Ремонтова Т.И., Широкова Л.П. Как составить бизнес-план. Методическое пособие. Пенза: ИПК и ПРО, 2016
- 9. Крутик А.Б. Предпринимательская деятельность: учеб. пособие / А.Б. Крутик, М.В. Решетова. – М.: Издательский центр «Академия», 2016. – 224 с.
- 10. Основы экономики и предпринимательства: учеб. для нач. проф. образования / Л.Н. Череданова. – 6-е изд., стер. – М.: Издательский центр «Академия», 2016. – 176 с.
- 11. Череданова Л. Н. Основы экономики и предпринимательства. Учебник для студентов учреждений СПО. Гриф УМО МО РФ Издательство: "Неизвестный", 2016. – 246 с.

#### **Интернет-ресурсы:**

**[http://do.rksi.ru/library/courses/osnpred/book.dbk](https://www.google.com/url?q=http://do.rksi.ru/library/courses/osnpred/book.dbk&sa=D&ust=1555963249308000)** Машерук Е.М. Основы предпринимательства. Дистанционный курс

**[http://www.petrograd.biz/business\\_manual/business\\_13.php](https://www.google.com/url?q=http://www.petrograd.biz/business_manual/business_13.php&sa=D&ust=1555963249308000)** Мельников М.М. Основы бизнеса – как начать своё дело. Пособие для начинающих предпринимателей

**[http://www.mybiz.ru/](https://www.google.com/url?q=http://www.mybiz.ru/&sa=D&ust=1555963249309000)** Свой бизнес/электронный

журнал. **[vseup.ru](https://www.google.com/url?q=http://vseup.ru/&sa=D&ust=1555963249309000)**[›static/files/posobie\\_\(1\).doc](https://www.google.com/url?q=http://vseup.ru/static/files/posobie_(1).doc&sa=D&ust=1555963249309000) Основы предпринимательства: учебное пособие / В.Ю.Буров. – Чита. 2015

**[http://www.registriruisam.ru/index.html](https://www.google.com/url?q=http://www.registriruisam.ru/index.html&sa=D&ust=1555963249310000)** Документы для регистрации и перерегистрации ООО (в соответствии с ФЗ-312) и ИП. Рекомендации по выбору банка и открытию расчетного счета. Онлайн уроки финансовой грамотности<https://dni-fg.ru/list>

#### Приложение 1

## <span id="page-52-0"></span>КРЕДИТ ЕСТЬ, А ДЕНЕГ НЕТ

Что делать, если нечем платить долги?

# **BR** Банк России  $\circ$ lo  $\mathbf{D}$  $\mathsf{I}_\mathcal{D}$

#### О ЧЕМ БУДЕМ ГОВОРИТЬ

- Что делать, если нет возможности платить кредит
- Как договариваться с банком и кто такой финансовый омбудсмен
- Есть ли смысл объявлять себя банкротом
- Правила заемщика
- Подводим итоги

 $\bar{z}$ 

## ЕСЛИ ВДРУГ НЕЧЕМ ПЛАТИТЬ **КРЕДИТ**

Вы попали в сложную ситуацию и готовы выплатить остаток долга, но деньги появятся лишь через несколько месяцев. Выход один договариваться с банком.

### **КАК ДОГОВАРИВАТЬСЯ** C **БАНКОМ?**

- 1. Нужно обратиться в банк первым, не ждать, что долг исчезнет сам.
- 2. Банк не обязан идти вам навстречу, но нужно попробовать договориться с ним.
- 3. Важно понять, когда вы сможете<br>платить, и объяснить это банку.

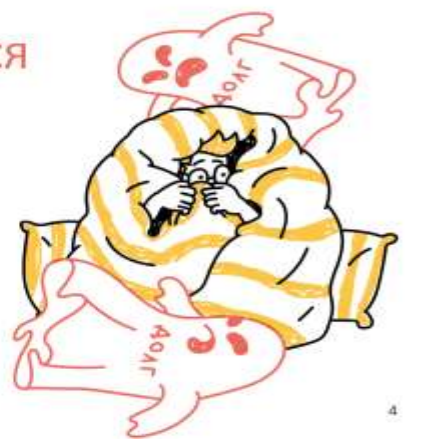

## О ЧЕМ ДОГОВАРИВАТЬСЯ? О реструктуризации долга -Об отсрочке платежа - кредитных каникулах на несколько месяцев. Могут быть и другие варианты, все зависит от банка.  $\leq$

#### КАКИЕ СОБРАТЬ ДОКУМЕНТЫ?

Соберите все документы, которые могут быть основанием для пересмотра условий.

Например:

- приказ о сокращении и копия трудовой книжки
- выписка из медицинской карты, которая подтверждает болезнь
- документы о повреждении имущества, которое приносило доход

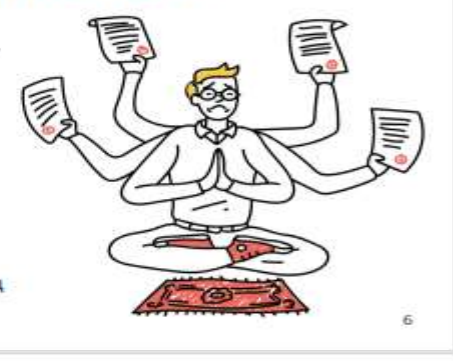

## БРАТЬ ЛИ НОВЫЙ КРЕДИТ, ЧТОБЫ ПОГАСИТЬ СТАРЫЙ?

Чаще всего это неудачное решение. Новый кредит могут не дать либо дать с очень высокой процентной ставкой.

Есть риск увязнуть в долговой яме.

#### НЕ ЗАЩИТИТ ЛИ МЕНЯ ЗАКОН?

В законе нет послаблений даже для в законе нет пославлении даже для<br>самых страшных сценариев (потеря<br>кормильца, нетрудоспособность).

Все риски всегда ложатся на заемщика.

Если банк не идет на уступки, можно<br>обратиться к финансовому омбудсмену.

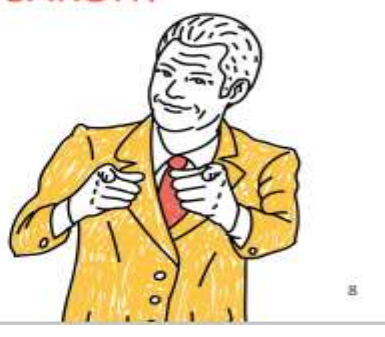

#### НЕ ПОСАДЯТ ЛИ В ТЮРЬМУ ЗА НЕУПЛАТУ?

Уголовная ответственность предусмотрена для мошенников или тех, кто злостно не платит долги:

статья 159.1 Уголовного кодекса мошенничество в сфере кредитования

статья 177 Уголовного кодекса злостное уклонение от погашения кредиторской задолженности

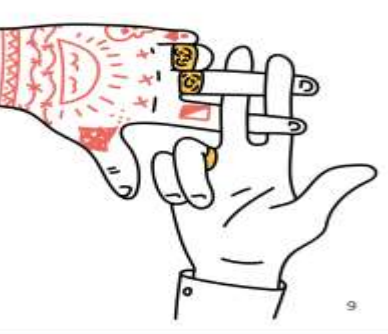

#### **ЕСЛИ КРЕДИТ ВЫПЛАТИТЬ** НЕ ПОЛУЧИТСЯ, ЧЕГО ОЖИДАТЬ?

- 1. Банк потребует деньги через суд. На заемщика лягут еще и судебные издержки.
- 2. Если не платить и после решения суда, судебные приставы наложат взыскание на банковские счета и ценное имущество.

Если долг превышает 10 000 рублей, по решению суда вас не выпустят за границу, пока вы не расплатитесь.

## А ЕСЛИ ОБЪЯВИТЬ СЕБЯ БАНКРОТОМ?

Это не волшебный способ списать долги, а суровая процедура в случае тупиковой ситуации.

Банкроту могут запретить выезжать из страны, занимать управленческие позиции и брать новые кредиты.

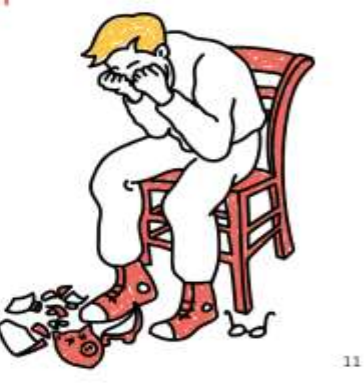

## ПРАВИЛА ЗАЕМЩИКА

- Рассчитывайте свои силы сумма платежей по кредитам не должна превышать 30% дохода.
- Подготовьте подушку безопасности как минимум три месячных дохода.
- Не пренебрегайте страховкой.
- Помните, что долг придется отдать в любом случае рано или поздно, добровольно или принудительно.

 $10^{-1}$ 

## КАК ЕЩЕ МОЖНО УПРОСТИТЬ СЕБЕ ЖИЗНЬ С КРЕДИТОМ?

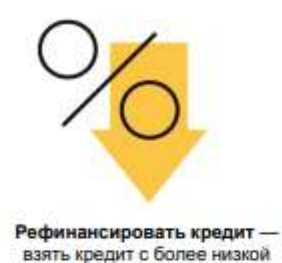

Консолидировать кредиты -<br>собрать несколько кредитов в один.

 $13$ 

## ПОДВЕДЕМ ИТОГИ

процентной ставкой.

- Банк не обязан идти вам навстречу, но нужно попытаться договориться с ним.
- Банкротство суровая мера, а не волшебный способ уйти от долгов.
- Все риски всегда ложатся на заемщика, поэтому важно рассчитывать свои силы.
- Долг придется отдать в любом случае.

 $14$ 

<span id="page-56-0"></span>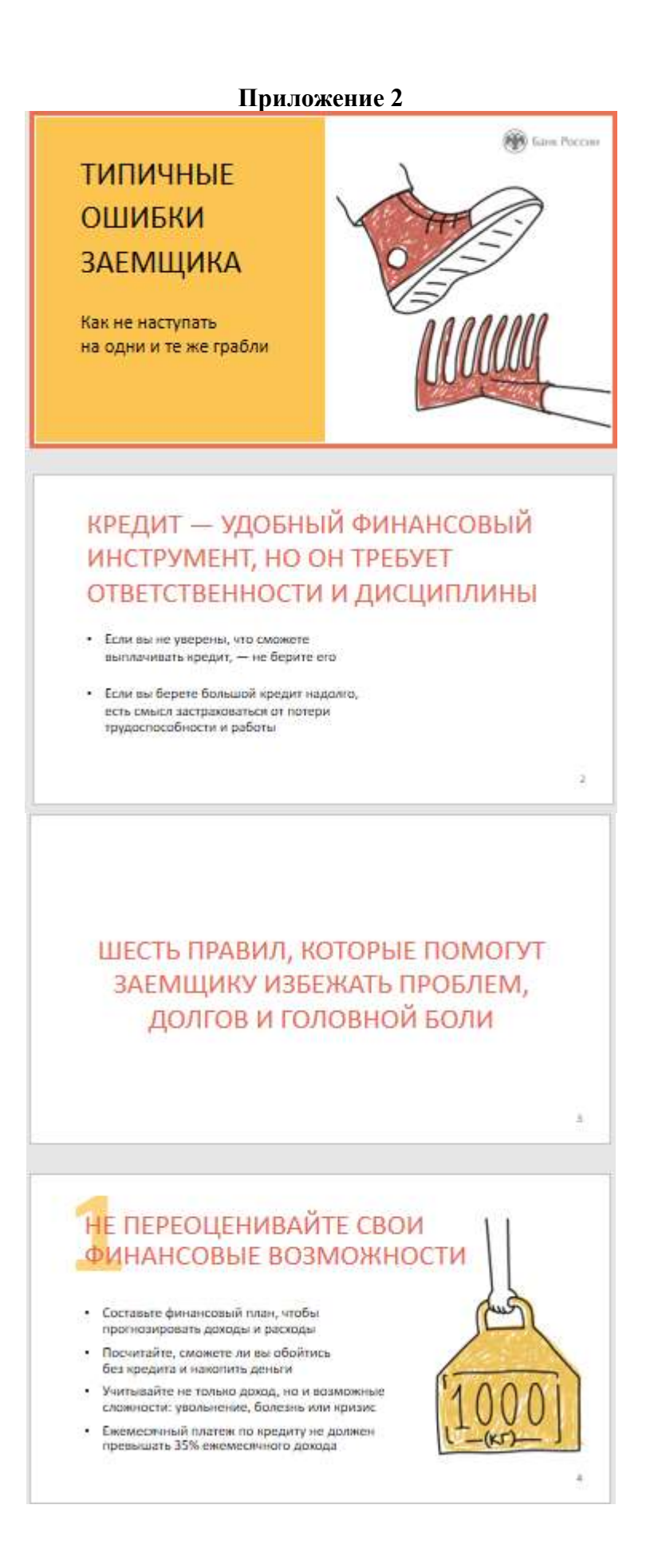

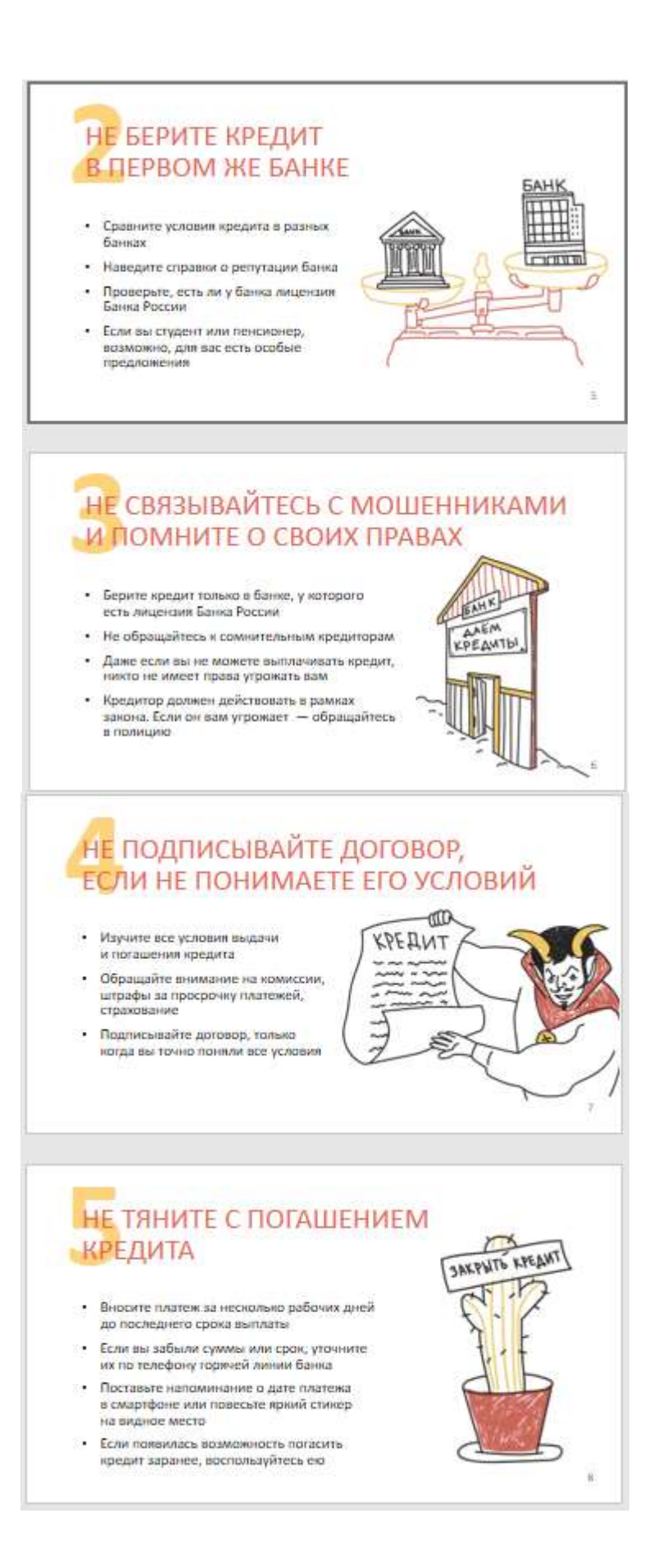

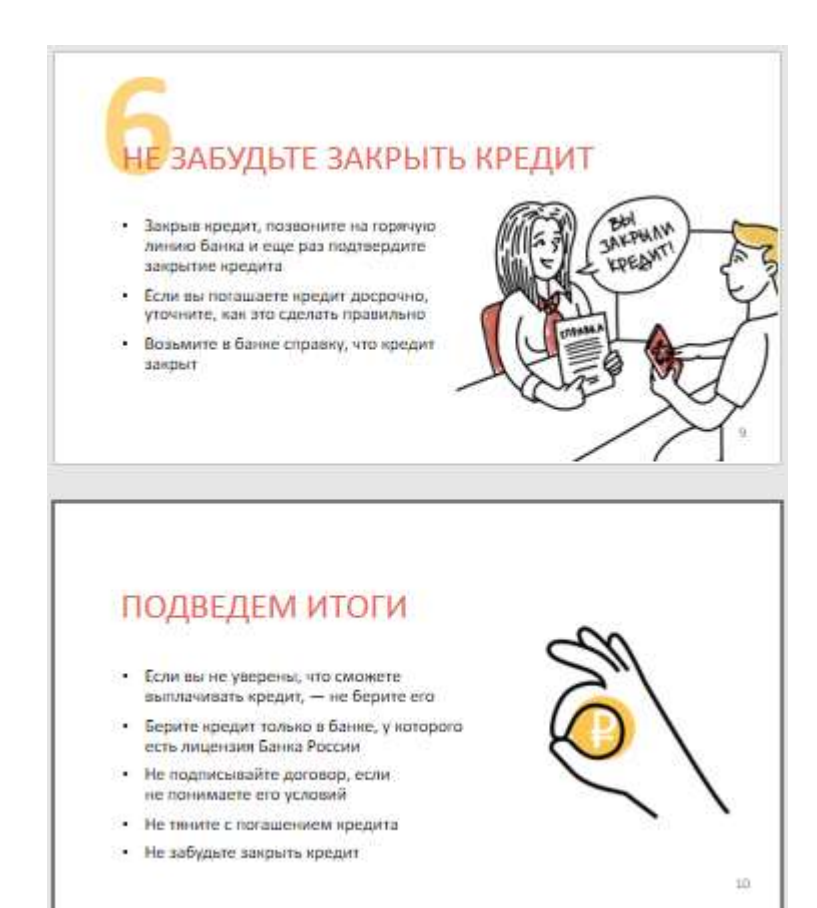